## Package 'orthogene'

May 30, 2024

<span id="page-0-0"></span>Type Package

Title Interspecies gene mapping

Version 1.10.0

**Description** `orthogene` is an R package for easy mapping of orthologous genes across hundreds of species. It pulls up-to-date gene ortholog mappings across \*\*700+ organisms\*\*. It also provides various utility functions to aggregate/expand common objects (e.g. data.frames, gene expression matrices, lists) using \*\*1:1\*\*, \*\*many:1\*\*, \*\*1:many\*\* or \*\*many:many\*\* gene mappings,

both within- and between-species.

URL <https://github.com/neurogenomics/orthogene>

BugReports <https://github.com/neurogenomics/orthogene/issues>

License GPL-3

**Depends**  $R$  ( $>= 4.1$ )

```
VignetteBuilder knitr
```
biocViews Genetics, ComparativeGenomics, Preprocessing, Phylogenetics, Transcriptomics, GeneExpression

- Imports dplyr, methods, stats, utils, Matrix, jsonlite, homologene, gprofiler2, babelgene, data.table, parallel, ggplot2, ggpubr, patchwork, DelayedArray, grr, repmis, ggtree, tools
- Suggests rworkflows, remotes, knitr, BiocStyle, markdown, rmarkdown, testthat (>= 3.0.0), piggyback, magick, GenomeInfoDbData, ape, phytools, rphylopic (>= 1.0.0), TreeTools, ggimage, OmaDB

RoxygenNote 7.2.3

Encoding UTF-8

Config/testthat/edition 3

Config/rcmdcheck/\_R\_CHECK\_FORCE\_SUGGESTS\_ false

git\_url https://git.bioconductor.org/packages/orthogene

git branch RELEASE 3 19

git\_last\_commit a917cc2

2 Contents

git\_last\_commit\_date 2024-04-30 Repository Bioconductor 3.19 Date/Publication 2024-05-29 Author Brian Schilder [cre] (<<https://orcid.org/0000-0001-5949-2191>>) Maintainer Brian Schilder <br ian\_schilder@alumni.brown.edu>

## **Contents**

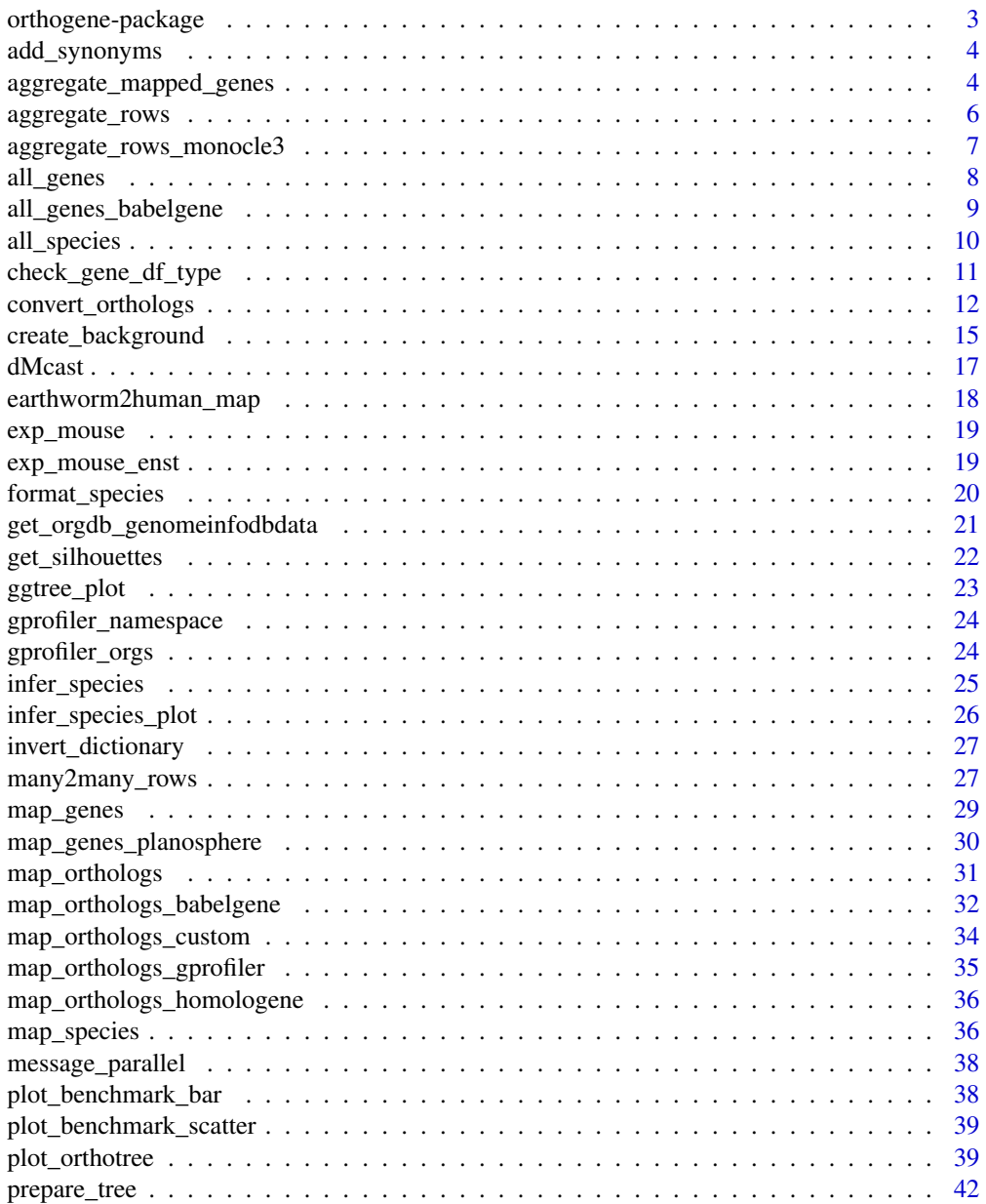

## <span id="page-2-0"></span>orthogene-package 3

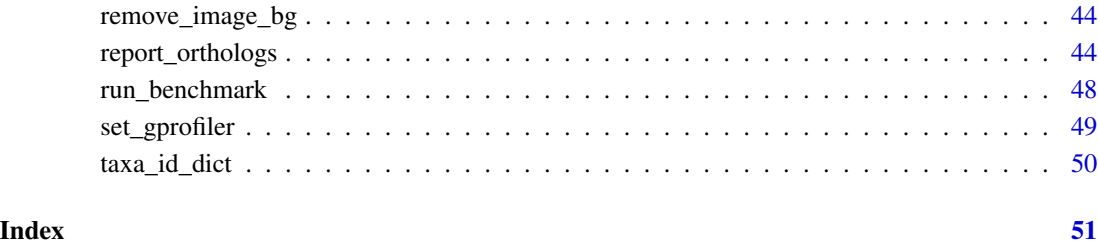

orthogene-package orthogene*: Interspecies gene mapping*

#### Description

orthogene is an R package for easy mapping of orthologous genes across hundreds of species.

## Details

It pulls up-to-date interspecies gene ortholog mappings across 700+ organisms. It also provides various utility functions to map common objects (e.g. data.frames, gene expression matrices, lists) onto 1:1 gene orthologs from any other species.

## Author(s)

Maintainer: Brian Schilder <brian\_schilder@alumni.brown.edu> [\(ORCID\)](https://orcid.org/0000-0001-5949-2191)

#### Source

- [GitHub](https://github.com/neurogenomics/orthogene) : Source code and Issues submission.
- [Author Site](https://bschilder.github.io/BMSchilder/) : orthogene was created by Brian M. Schilder.

## See Also

Useful links:

- <https://github.com/neurogenomics/orthogene>
- Report bugs at <https://github.com/neurogenomics/orthogene/issues>

<span id="page-3-0"></span>

#### Description

Add gene synonyms back into gene\_map data.frame.

#### Usage

```
add_synonyms(gene_map, syn_map)
```
### Details

gene\_map is the output of [convert\\_orthologs.](#page-11-1)

#### Value

gene\_map data.frame

<span id="page-3-1"></span>aggregate\_mapped\_genes

*Aggregate/expand a gene matrix by gene mappings*

## Description

Aggregate/expand a gene matrix (gene\_df) using a gene mapping [data.frame](#page-0-0) (gene\_map). Importantly, mappings can be performed across a variety of scenarios that can occur during within-species and between-species gene mapping:

- 1 gene : 1 gene
- many genes : 1 gene
- 1 gene : many genes
- many genes : many genes

For more details on how aggregation/expansion is performed, please see: [many2many\\_rows.](#page-26-1)

#### Usage

```
aggregate_mapped_genes(
  gene_df,
  gene_map = NULL,
  input_col = "input_gene",
  output_col = "ortholog_gene",
  input_species = "human",
  output_species = input_species,
```

```
method = c("gprofiler", "homologene", "babelgene"),
agg_fun = "sum",agg_method = c("monocle3", "stats"),
aggregate_orthologs = TRUE,
transpose = FALSE,
mthreshold = 1,
target = "ENSG",
numeric_ns = "",as_integers = FALSE,
as_sparse = TRUE,
as_DelayedArray = FALSE,
dropNA = TRUE,sort_rows = FALSE,
verbose = TRUE
```
## Arguments

)

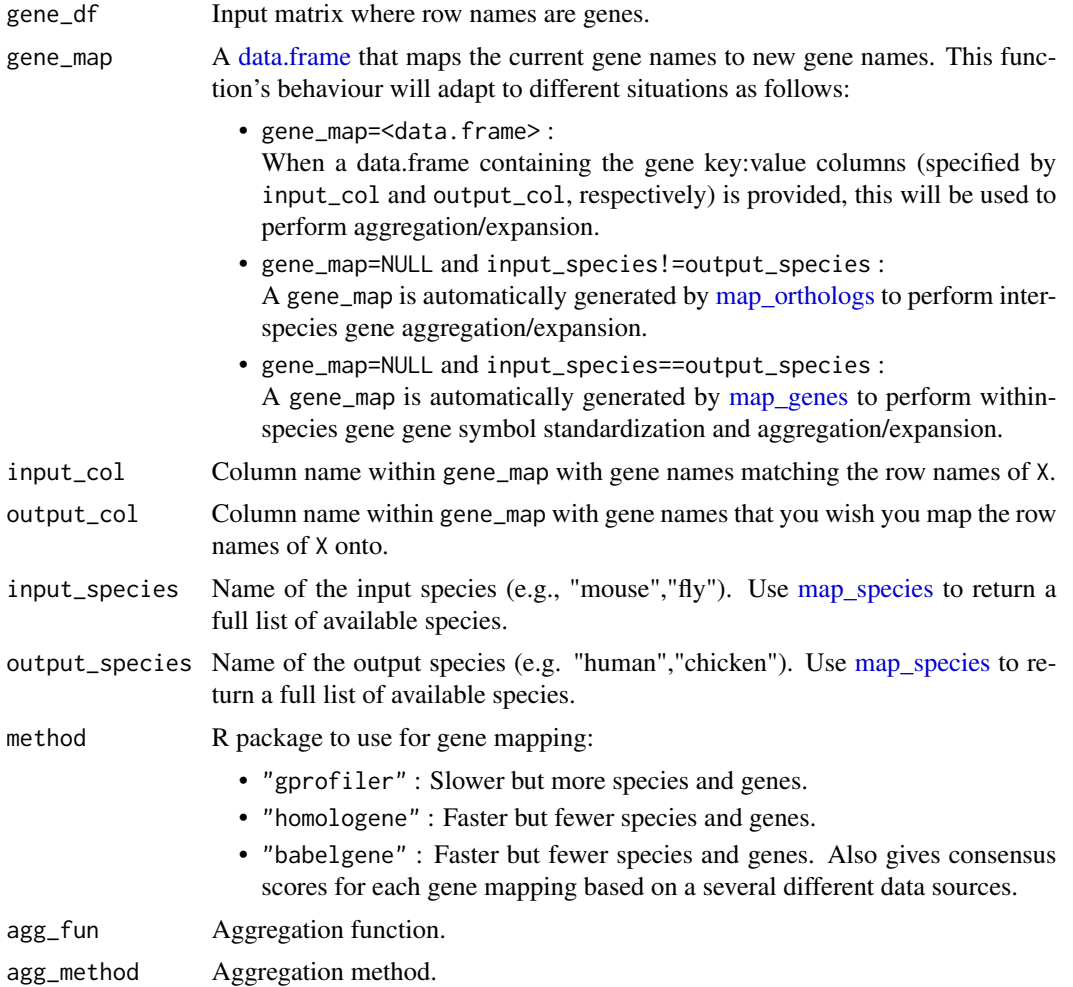

<span id="page-5-0"></span>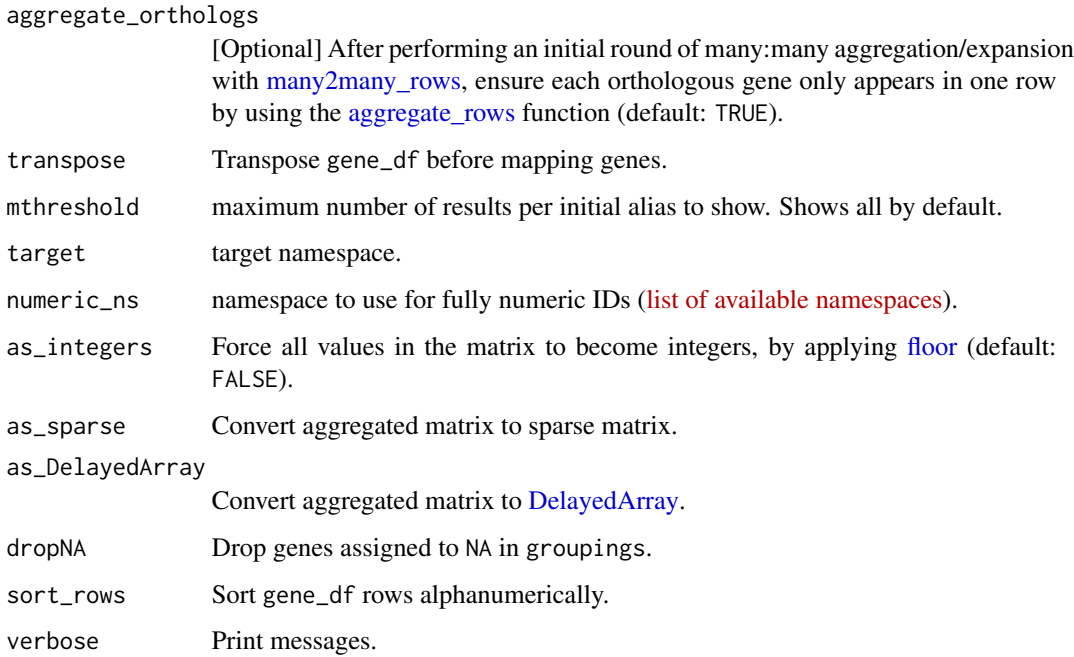

#### Value

Aggregated matrix

## Examples

```
#### Aggregate within species: gene synonyms ####
data("exp_mouse_enst")
X_agg <- aggregate_mapped_genes(gene_df = exp_mouse_enst,
                                input_species = "mouse")
#### Aggregate across species: gene orthologs ####
data("exp_mouse")
X_agg2 <- aggregate_mapped_genes(gene_df = exp_mouse,
                                 input_species = "mouse",
                                 output_species = "human",
                                 method="homologene")
```
<span id="page-5-1"></span>aggregate\_rows *Aggregate rows of matrix*

## Description

Aggregate rows of a matrix for many:1 mappings, using a grouping vector.

## <span id="page-6-0"></span>Usage

```
aggregate_rows(
 X,
 groupings,
 agg_fun = "sum",agg_method = c("monocle3", "stats"),
  as_sparse = TRUE,
  as_DelayedArray = TRUE,
 dropNA = TRUE,verbose = TRUE
\lambda
```
## Arguments

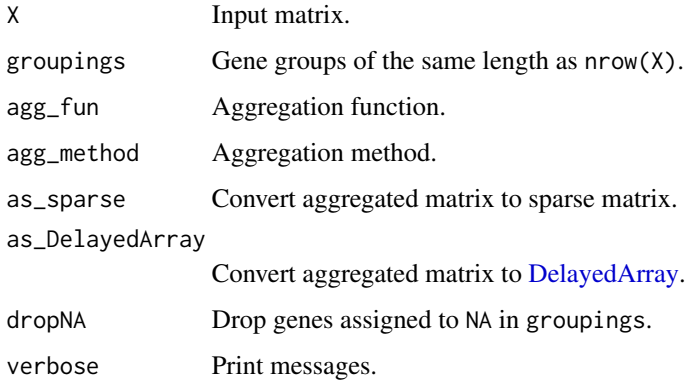

## Value

Aggregated matrix

## Source

```
data("exp_mouse_enst") X <- exp_mouse_enst gene_map <- map_genes(genes = rownames(X),species
= "mouse") X_agg <- orthogene:::aggregate_rows(X = X, groupings = gene_map$name) sum(duplicated(rownames
# 0 sum(duplicated(rownames(X))) # 1215 sum(duplicated(rownames(X_agg))) # 0
```
aggregate\_rows\_monocle3

*Aggregate rows: monocle3*

#### Description

Aggregate rows: monocle3

8 all\_genes and  $\frac{1}{2}$  all\_genes all\_genes and  $\frac{1}{2}$  all\_genes all\_genes and  $\frac{1}{2}$  all\_genes and  $\frac{1}{2}$  all  $\frac{1}{2}$  and  $\frac{1}{2}$  and  $\frac{1}{2}$  and  $\frac{1}{2}$  and  $\frac{1}{2}$  and  $\frac{1}{2}$  and  $\frac{1}{2}$  and  $\$ 

## Usage

```
aggregate_rows_monocle3(
 x,
 groupings = NULL,
 form = NULL,
 fun = "sum",
 na.action = stats::na.omit
)
```
## Arguments

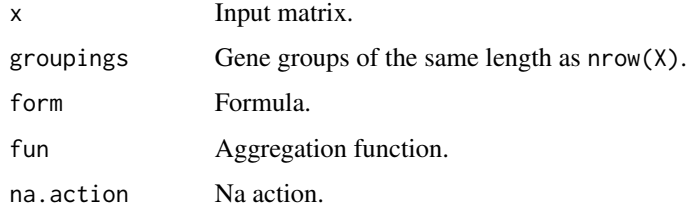

## Value

Aggregated matrix.

#### Source

```
X <- Matrix::rsparsematrix(nrow = 1000, ncol = 2000, density = .10) groupings <- rep(c("A","B"),nrow(X)/2)
X2 <- orthogene:::aggregate_rows_monocle3(x = X, groupings=groupings)
```
<span id="page-7-1"></span>all\_genes *Get all genes*

## Description

Return all known genes from a given species.

#### Usage

```
all_genes(
  species,
 method = c("gprofiler", "homologene", "babelgene"),
 ensure_filter_nas = FALSE,
  run_map_species = TRUE,
 verbose = TRUE,
  ...
\mathcal{L}
```
<span id="page-7-0"></span>

## <span id="page-8-0"></span>Arguments

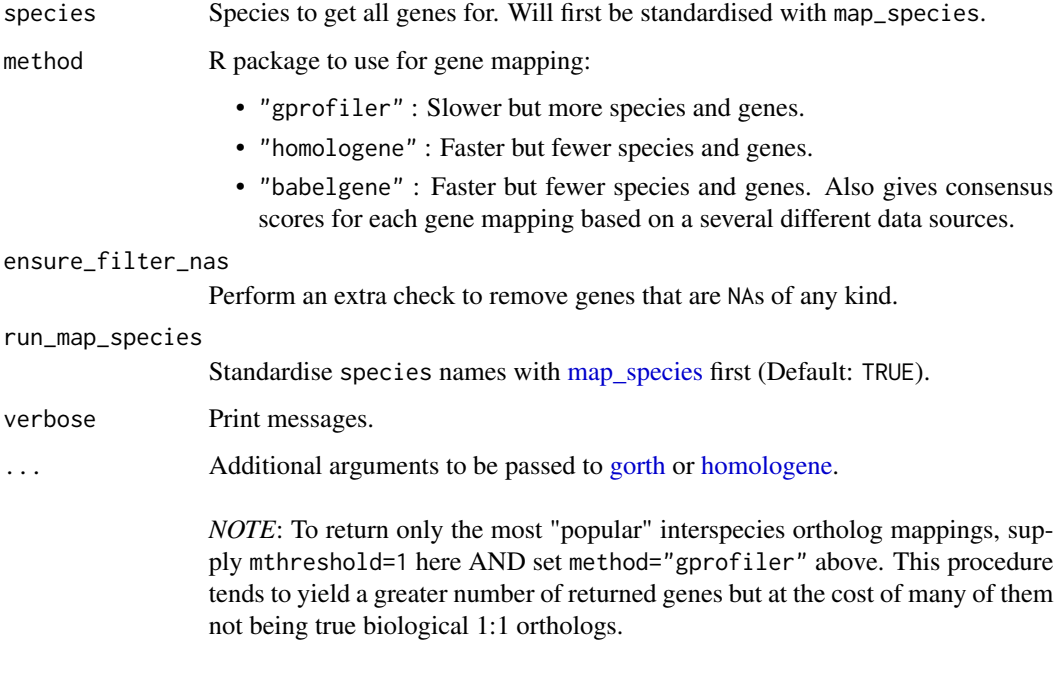

For more details, please see [here.](https://cran.r-project.org/web/packages/gprofiler2/vignettes/gprofiler2.html)

## Details

References [homologeneData](#page-0-0) or [gconvert.](#page-0-0)

## Value

Table with all gene symbols from the given species.

## Examples

```
genome_mouse <- all_genes(species = "mouse")
genome_human <- all_genes(species = "human")
```
all\_genes\_babelgene *Get all genes: babelgene*

## Description

Get all genes for a given species using the method "babelgene".

## Usage

```
all_genes_babelgene(
  species,
  run_map_species = TRUE,
 save_dir = tools::R_user_dir("orthogene", which = "cache"),
 use\_old = FALSE,min\_support = 1,verbose = TRUE
)
```
## Arguments

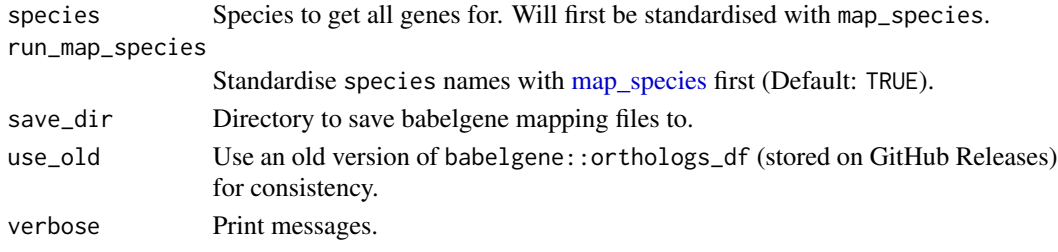

## Value

All genes.

#### Source

[babelgene::orthologs\\_df version differences](https://github.com/igordot/babelgene/issues/2)

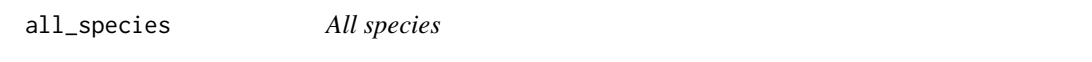

## Description

List all species currently supported by orthogene. Wrapper function for [map\\_species.](#page-35-1) When method=NULL, all species from all available methods will be returned.

## Usage

```
all_species(method = NULL, verbose = TRUE)
```
## Arguments

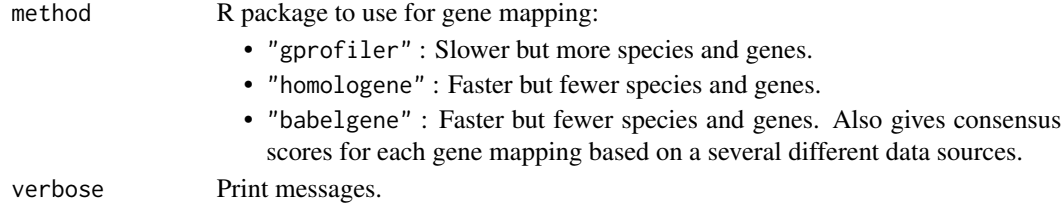

<span id="page-9-0"></span>

## <span id="page-10-0"></span>Value

[data.table](#page-0-0) of species names, provided in multiple formats.

## Examples

```
species_dt <- all_species()
```
check\_gene\_df\_type *Check gene\_df*

## Description

Handles gene\_df regardless of whether it's a data.frame, matrix, list, or vector

## Usage

```
check_gene_df_type(gene_df, gene_input, verbose = TRUE)
```
#### Arguments

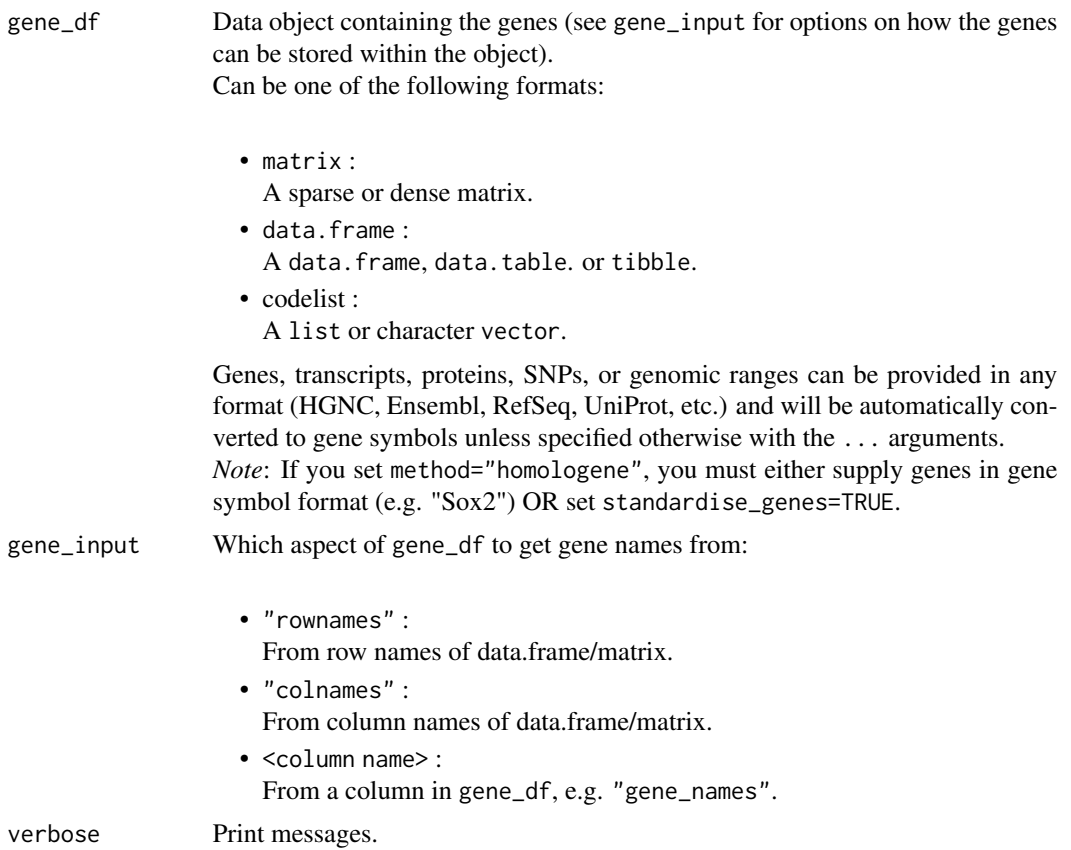

#### <span id="page-11-0"></span>Value

List of gene\_df and gene\_input

<span id="page-11-1"></span>convert\_orthologs *Map genes from one species to another*

## Description

Currently supports ortholog mapping between any pair of 700+ species. Use [map\\_species](#page-35-1) to return a full list of available organisms.

## Usage

```
convert_orthologs(
  gene_df,
  gene_input = "rownames",
 gene_output = "rownames",
  standardise_genes = FALSE,
  input_species,
  output_species = "human",
 method = c("gprofiler", "homologene", "babelgene"),
  drop_nonorths = TRUE,
  non121_strategy = "drop_both_species",
  agg_fun = NULL,mthreshold = Inf,
  as_sparse = FALSE,
  as_DelayedArray = FALSE,
  sort_rows = FALSE,
  gene_map = NULL,
  input_col = "input_gene",
  output_col = "ortholog_gene",
  verbose = TRUE,
  ...
)
```
#### Arguments

gene\_df Data object containing the genes (see gene\_input for options on how the genes can be stored within the object). Can be one of the following formats:

> • matrix : A sparse or dense matrix. • data.frame :

A data.frame, data.table. or tibble.

<span id="page-12-0"></span>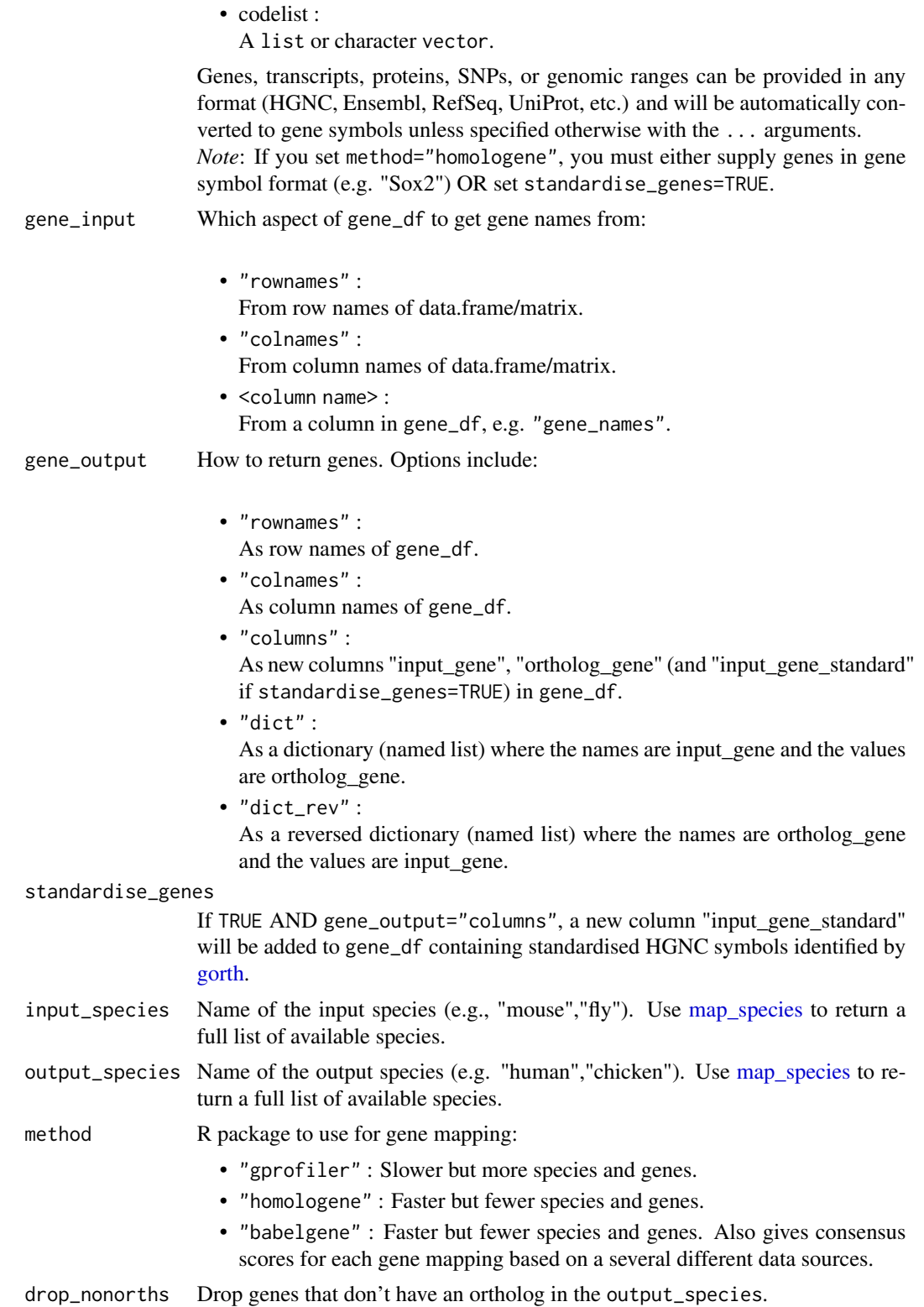

## <span id="page-13-0"></span>non121\_strategy

How to handle genes that don't have 1:1 mappings between input\_species:output\_species. Options include:

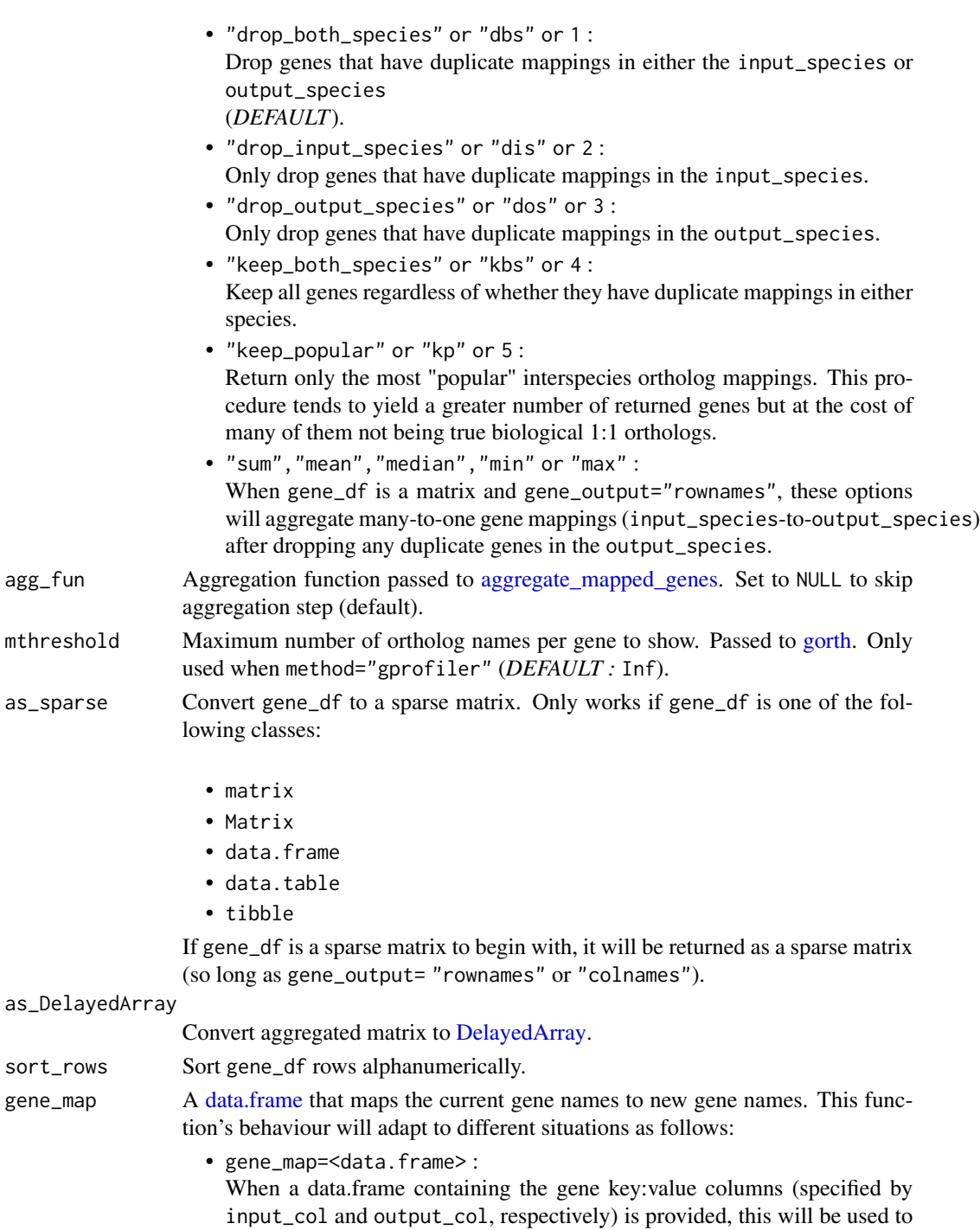

perform aggregation/expansion.

<span id="page-14-0"></span>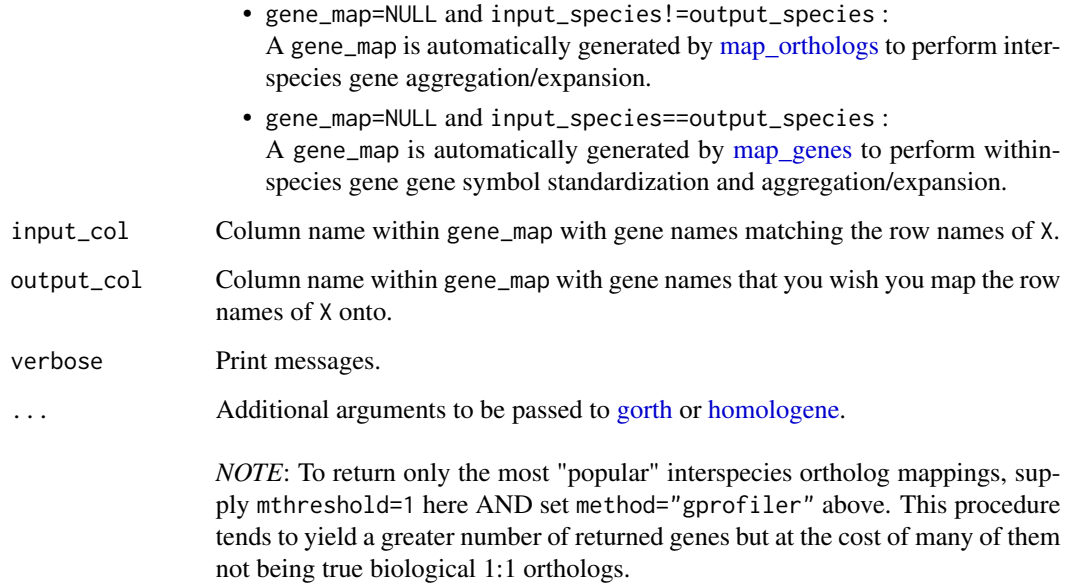

For more details, please see [here.](https://cran.r-project.org/web/packages/gprofiler2/vignettes/gprofiler2.html)

#### Value

gene\_df with orthologs converted to the output\_species. Instead returned as a dictionary (named list) if gene\_output="dict" or "dict\_rev".

#### Examples

```
data("exp_mouse")
gene_df <- convert_orthologs(
   gene_df = exp_mouse,
   input_species = "mouse"
)
```
create\_background *Create gene background*

## Description

Create a gene background as the union/intersect of all orthologs between input species (species1 and species2), and the output\_species. This can be useful when generating random lists of background genes to test against in analyses with data from multiple species (e.g. enrichment of mouse cell-type markers gene sets in human GWAS-derived gene sets).

## Usage

```
create_background(
 species1,
  species2,
 output_species = "human",
 as_output_species = TRUE,
 use_intersect = TRUE,
 bg = NULL,gene_map = NULL,
 method = "homologene",
 non121_strategy = "drop_both_species",
 verbose = TRUE
)
```
## Arguments

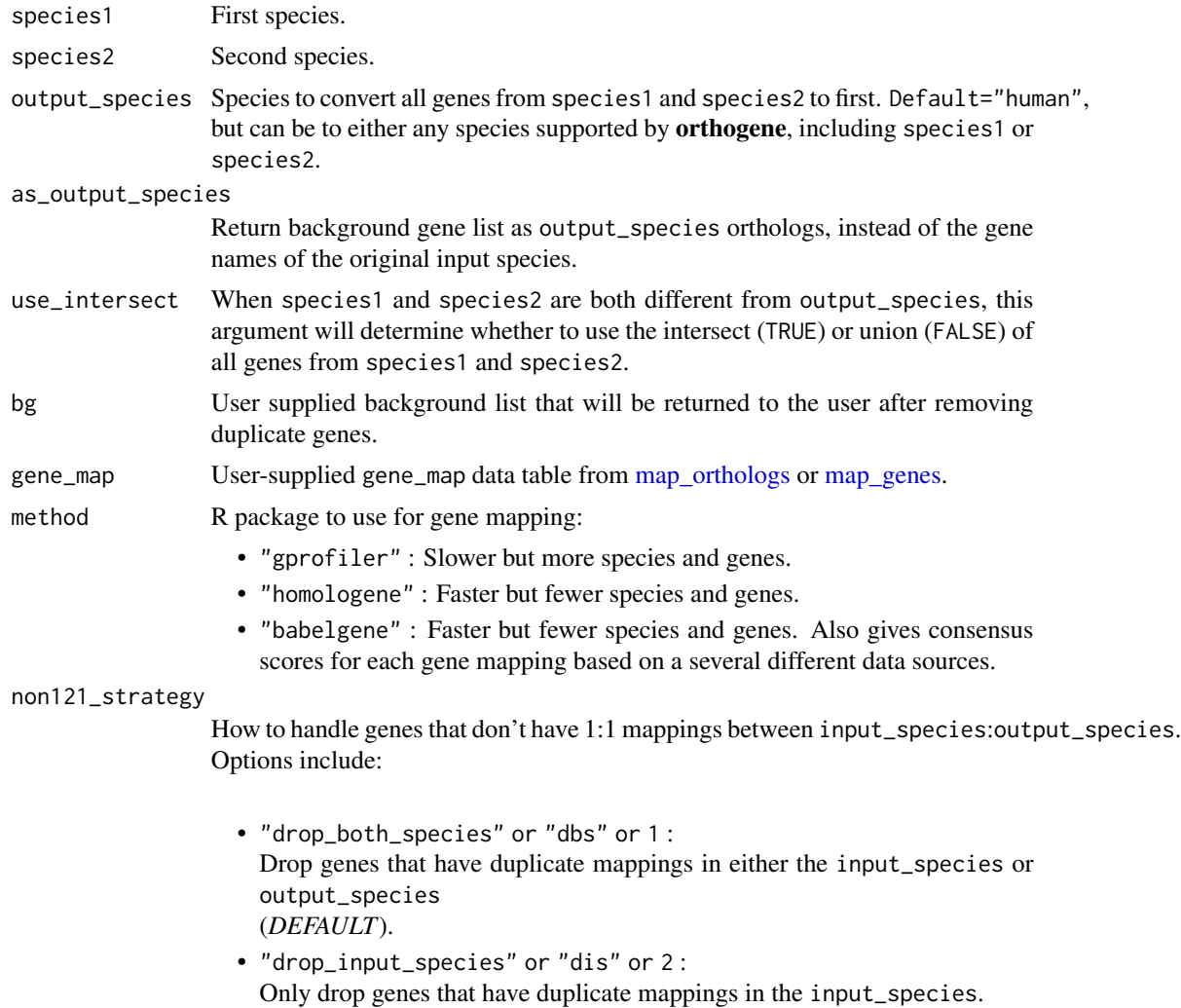

<span id="page-15-0"></span>

#### <span id="page-16-0"></span>dMcast 17

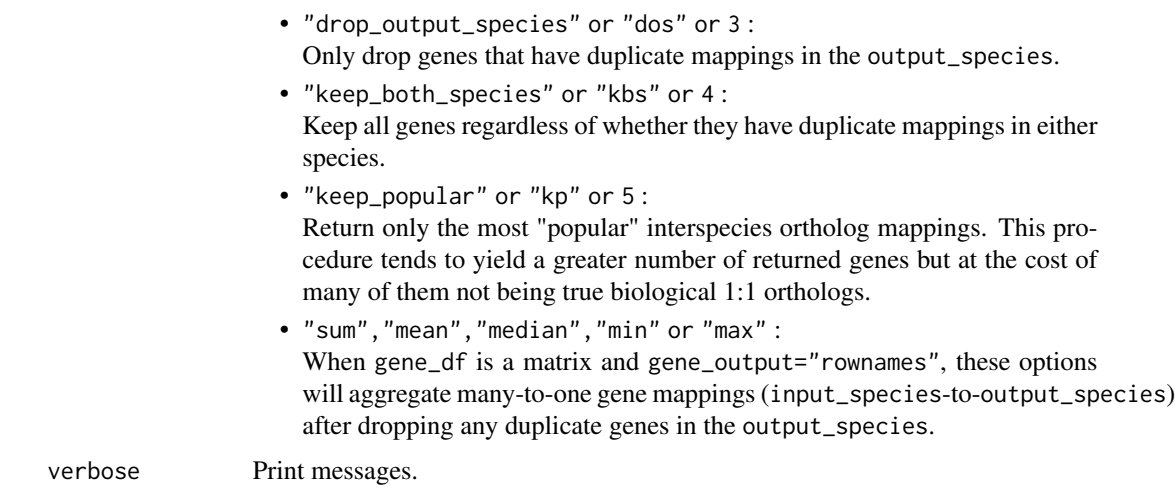

#### Value

Background gene list.

## Examples

```
bg <- orthogene::create_background(species1 = "mouse",
                                   species2 = "rat",
                                   output_species = "human")
```
dMcast *dMcast*

## Description

Reimplementation of function that originally part of the R package Matrix.utils before the package was [deprecated.](https://cran.r-project.org/web/packages/Matrix.utils/index.html) The only difference is that this version of dMcast does not include an aggregation feature at the end.

## Usage

```
dMcast(
  data,
  formula,
  value.var = NULL,
  as.factors = FALSE,
  na.action = stats::na.pass,
  factor.nas = TRUE,
  drop.unused.levels = TRUE
\mathcal{E}
```
#### <span id="page-17-0"></span>Arguments

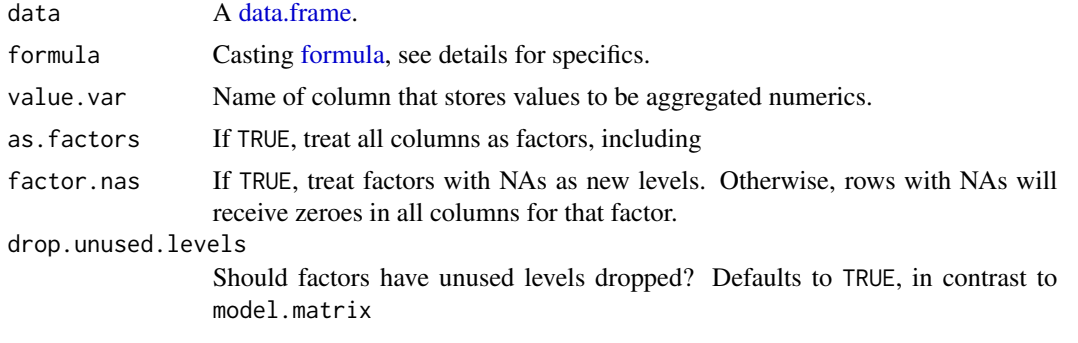

## Value

matrix

#### Source

```
groupings <- data.frame(A = as.factor(sample(1e4,1e6,TRUE))) formula <- stats::as.formula("~0+.")
dm <- orthogene:::dMcast(data = groupings, formula = formula)
```
earthworm2human\_map *Earthworm to human map*

#### Description

Orthologous gene mapping between earthworm (Eisenia andrei) and human (Homo sapiens) genes.

#### Usage

```
earthworm2human_map(
  evalue_threshold = NULL,
  save_dir = tools::R_user_dir("orthogene", which = "cache")
\lambda
```
#### Arguments

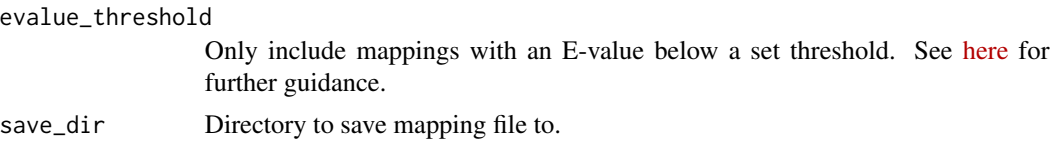

## Details

These mappings were generated using [BLAST](https://blast.ncbi.nlm.nih.gov/Blast.cgi) (a protein sequence tool) implemented within [SAMap.](https://elifesciences.org/articles/66747) This mapping data was provided upon request by the authors of [Wang et al. 2022.](https://doi.org/10.1093/nar/gkac633) Column names were collected from [Metagenomics Wiki.](https://www.metagenomics.wiki/tools/blast/blastn-output-format-6)

## <span id="page-18-0"></span>exp\_mouse 19

#### Value

[data.table](#page-0-0) containing earthworm-to-human gene orthologs.

exp\_mouse *Gene expression data: mouse*

## **Description**

Mean pseudobulk single-cell RNA-seq gene expression matrix. Data originally comes from Zeisel et al., 2018 (Cell).

#### Usage

data("exp\_mouse")

#### Format

sparse matrix

#### Source

[Publication](https://pubmed.ncbi.nlm.nih.gov/30096314/) ctd <- ewceData::ctd() exp\_mouse <- as(ctd[[1]]\$mean\_exp, "sparseMatrix") usethis::use\_data(exp\_mouse, overwrite = TRUE)

exp\_mouse\_enst *Transcript expression data: mouse*

#### Description

Mean pseudobulk single-cell RNA-seq Transcript expression matrix. Data originally comes from Zeisel et al., 2018 (Cell).

#### Usage

```
data("exp_mouse_enst")
```
#### Format

sparse matrix

#### Source

```
Publication data("exp_mouse") mapped_genes <- map_genes(genes = rownames(exp_mouse)[seq(1,100)],
target = "ENST", species = "mouse", drop_na = FALSE) exp_mouse_enst <- exp_mouse[mapped_genes$input,]
rownames(exp_mouse_enst) <- mapped_genes$target all_nas <- orthogene:::find_all_nas(rownames(exp_mouse_enst))
exp_mouse_enst <- exp_mouse_enst[!all_nas,] exp_mouse_enst <- phenomix::add_noise(exp_mouse_enst)
usethis::use_data(exp_mouse_enst, overwrite = TRUE)
```
<span id="page-19-1"></span><span id="page-19-0"></span>format\_species *Format species names*

## Description

Format scientific species names into a standardised manner.

## Usage

```
format_species(
  species,
  remove_parentheses = TRUE,
  abbrev = FALSE,
 remove_subspecies = FALSE,
  remove_subspecies_exceptions = c("Canis lupus familiaris"),
  split\_char = " " ,collapse = " "remove_chars = c(" ", ".", "(", ")", "[", "]"),
  replace_char = "",
  lowercase = FALSE,
  trim = "'',
  standardise_scientific = FALSE
\mathcal{L}
```
#### Arguments

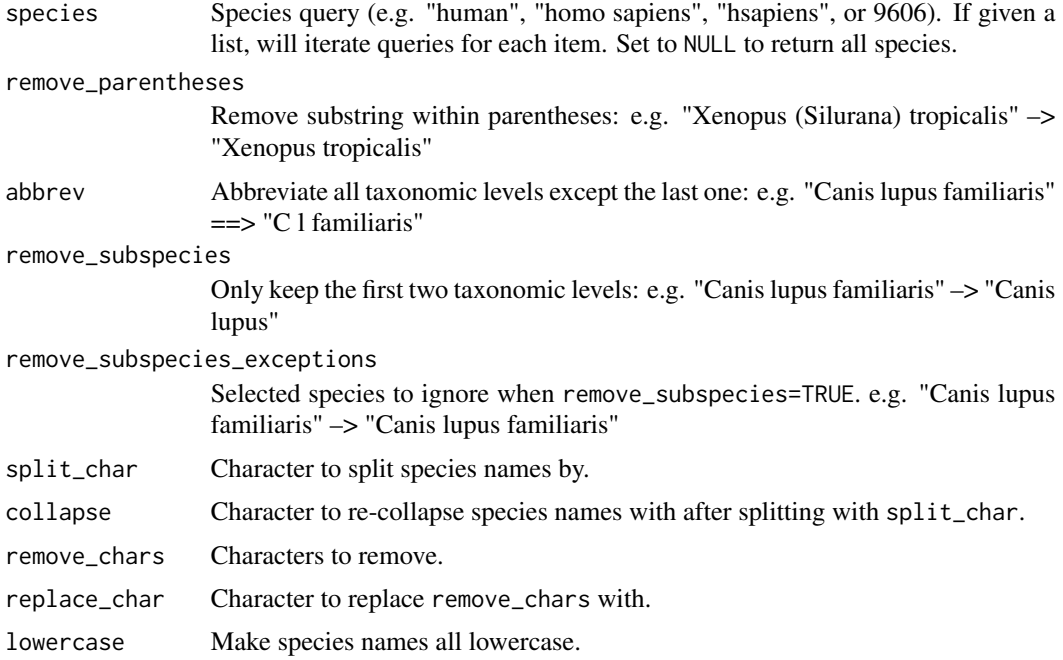

<span id="page-20-0"></span>trim Characters to trim from the beginning/end of each species name.

standardise\_scientific

Automatically sets multiple arguments at once to create standardised scientific names for each species. Assumes that species is provided in some version of scientific species names: e.g. "Xenopus (Silurana) tropicalis" –> "Xenopus tropicalis"

#### Value

A named vector where the values are the standardised species names and the names are the original input species names.

## Examples

```
species <- c("Xenopus (Silurana) tropicalis","Canis lupus familiaris")
species2 <- format_species(species = species, abbrev=TRUE)
species3 <- format_species(species = species,
                           standardise_scientific=TRUE,
                           remove_subspecies_exceptions=NULL)
```
get\_orgdb\_genomeinfodbdata

*Import organism database: GenomeInfoDbData*

#### Description

Import and format organism ID table from GenomeInfoDbData to be comparable to get\_orgdb\_gprofiler.

#### Usage

```
get_orgdb_genomeinfodbdata(verbose = TRUE)
```
## Value

Organisms data.table

## Source

[GenomeInfoDbData GitHub](https://github.com/Bioconductor/GenomeInfoDbData/blob/master/data/specData.rda)

<span id="page-21-0"></span>get\_silhouettes *Get silhouettes*

## Description

Get silhouette images of each species from [phylopic.](phylopic.org)

#### Usage

```
get_silhouettes(
  species,
 which = rep(1, length(species)),
  run_format_species = TRUE,
  include_image_data = FALSE,
 mc.cores = 1,
 add_png = FALSE,
 remove_bg = FALSE,
  verbose = TRUE
\mathcal{L}
```
## Arguments

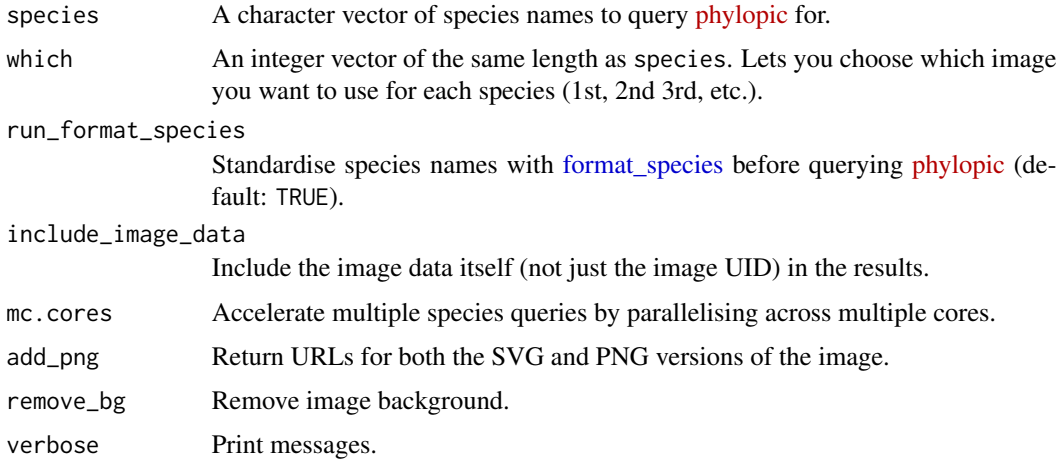

## Value

data.frame with:

- input\_species : Species name (input).
- species : Species name (standardised).
- uid : Species UID.
- url : Image URL.

## <span id="page-22-0"></span>ggtree\_plot 23

## Source

Related function: [ggimage::geom\\_phylopic](https://github.com/GuangchuangYu/ggimage/blob/master/R/geom_phylopic.R) [phylopic/rphylopic API changes](https://github.com/palaeoverse-community/rphylopic/issues/39) [ggimage: Issue with finding valid PNGs](https://github.com/GuangchuangYu/ggimage/issues/40)

## Examples

```
species <- c("Mus_musculus","Pan_troglodytes","Homo_sapiens")
uids <- get_silhouettes(species = species)
```
ggtree\_plot *Plot a phylogenetic tree*

## Description

Plot a phylogenetic tree with ggtree and metadata from [report\\_orthologs.](#page-43-1)

#### Usage

```
ggtree_plot(
  tr,
  d,
  scaling_factor = 1,
  clades = NULL,
  clades_palette = NULL,
  reference_species = NULL,
  verbose = TRUE
)
```
## Arguments

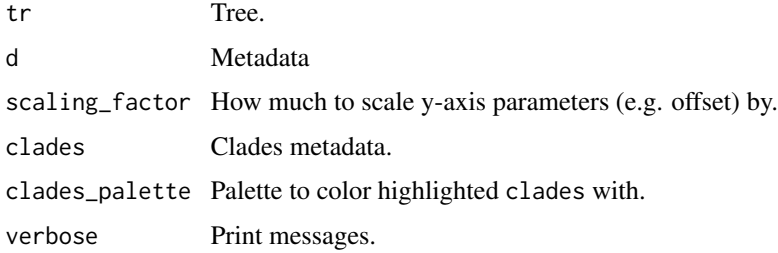

#### Value

[ggplot](#page-0-0) object.

<span id="page-23-0"></span>gprofiler\_namespace *[gconvert](#page-0-0) namespaces*

#### Description

Available namespaces used by link[gprofiler2]gconvert.

#### Format

data.frame

#### Source

#### [gProfiler site](https://biit.cs.ut.ee/gprofiler/page/namespaces-list)

```
#### Manually-prepared CSV #### path <- "inst/extdata/gprofiler_namespace.csv.gz" gprofiler_namespace
<- data.table::fread(path)
```
gprofiler\_orgs *Reference organisms*

## Description

Organism for which gene references are available via [gProfiler](https://biit.cs.ut.ee/gprofiler/gost) [API.](https://biit.cs.ut.ee/gprofiler/api/util/organisms_list) Used as a backup if API is not available.

#### Format

data.frame

#### Source

#### [gProfiler site](https://biit.cs.ut.ee/gprofiler/gost)

# NOTE!: Must run usethis::use\_data for all internal data at once. # otherwise, the prior internal data will be overwritten. #### Internal data 1: gprofiler\_namespace #### #### Manually-prepared CSV #### path <- "inst/extdata/gprofiler\_namespace.csv.gz" gprofiler\_namespace <- data.table::fread(path) #### Internal data 2: gprofiler\_orgs gprofiler\_orgs <- orthogene:::get\_orgdb\_ #### Save #### usethis::use\_data(gprofiler\_orgs,gprofiler\_namespace, overwrite = TRUE, internal=TRUE)

## <span id="page-24-1"></span><span id="page-24-0"></span>Description

Infers which species the genes within gene\_df is from. Iteratively test the percentage of gene\_df genes that match with the genes from each test\_species.

## Usage

```
infer_species(
 gene_df,
 gene_input = "rownames",
  test_species = c("human", "monkey", "rat", "mouse", "zebrafish", "fly"),
  method = c("homologene", "gprofiler", "babelgene"),
 make_plot = TRUE,
 show_plot = TRUE,
 verbose = TRUE
)
```
## Arguments

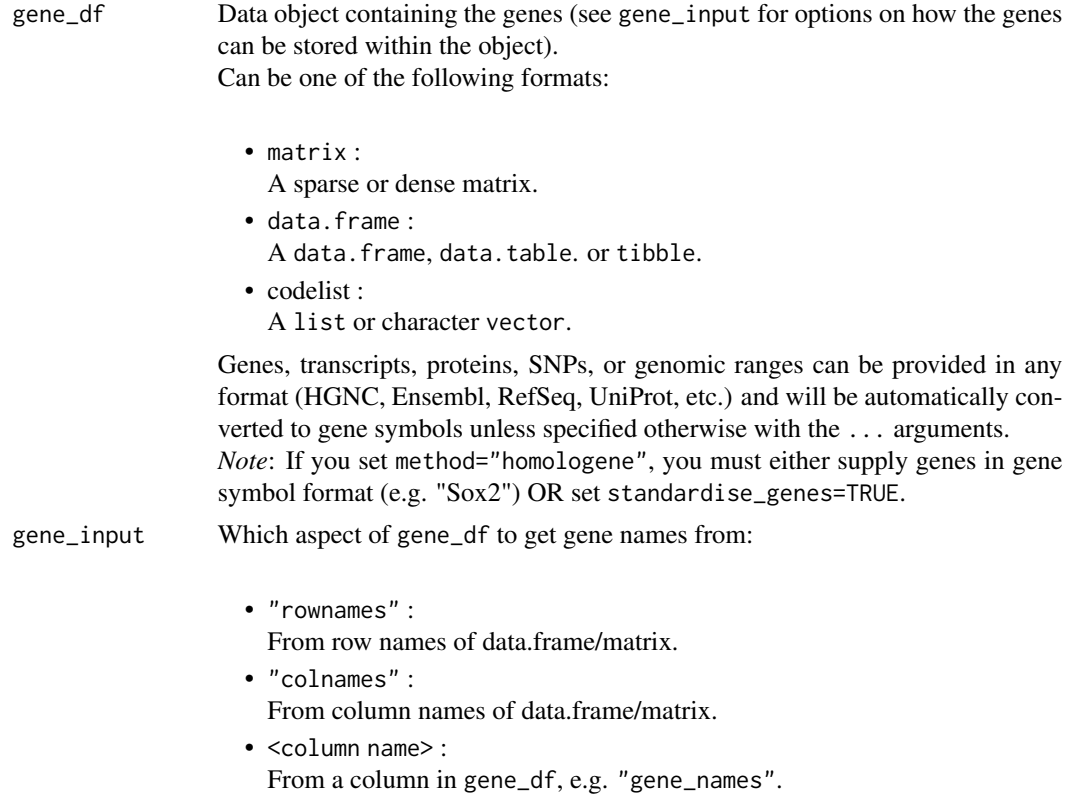

<span id="page-25-0"></span>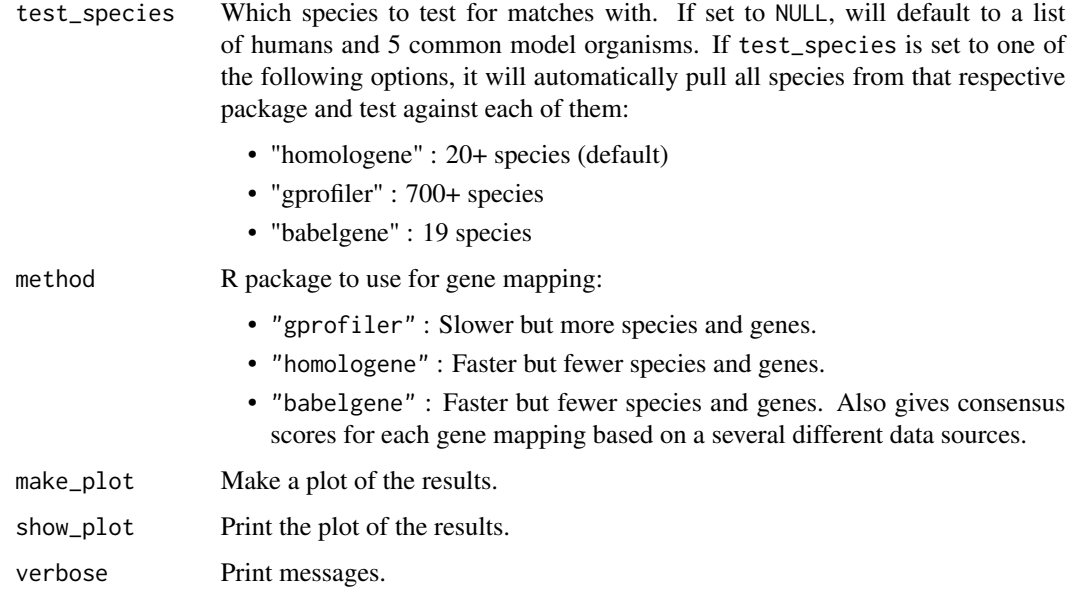

## Value

An ordered dataframe of test\_species from best to worst matches.

## Examples

```
data("exp_mouse")
matches <- orthogene::infer_species(gene_df = exp_mouse[1:200,])
```
infer\_species\_plot *infer\_species\_plot*

## Description

Plot results from [infer\\_species.](#page-24-1)

## Usage

```
infer_species_plot(matches, show_plot = TRUE)
```
#### Value

ggplot object.

#### <span id="page-26-0"></span>**Description**

Switch the names/items in a named list.

#### Usage

invert\_dictionary(dict)

#### Value

Named list

<span id="page-26-1"></span>many2many\_rows *Expand/aggregate rows of matrix for many:many mappings*

#### Description

Expand/aggregate rows of a matrix with any combination of many:many mappings. This method ensures that total counts per gene remain the same regardless of how many genes it has split/condensed into. This allows for many:many mappings that are otherwise not possible using standard aggregation functions, since they all require many:1 scenarios.

Internally, this is done as follows:

- 1. Identify genes that appear more than once in gene\_map[[input\_col]].
- 2. For each gene identified, split its row into multiple rows, where the number of new rows is equal to the number of times that gene appears within gene\_map[[input\_col]]. In the new expanded matrix, each row will be equal to the column sums divided by the number of new rows. This means that averaged counts will be split equally amongst the new rows, in a column-specific manner.

Thus, the column sums of the output matrix will be equal to the column sums in the input matrix. In the case of gene expression count matrices, this means that the total counts will remain equal between matrices, while avoiding being forced to drop genes with many:many mappings (as is the case with most other aggregation methods).

- 3. Map rownames of the expanded matrix onto the orthologous gene names from gene\_map\$ortholog\_gene.
- 4. [Optional] : When aggregate\_orthologs=TRUE, aggregate rows of the expanded/mapped matrix such that there will only be 1 row per ortholog gene, using [aggregate\\_rows.](#page-5-1) The arguments FUN, method, as\_sparse, as\_DelayedArray, and dropNA will all be passed to [aggregate\\_rows](#page-5-1) if this step is selected.

## Usage

```
many2many_rows(
 X,
  gene_map,
  input_col = "input_gene",
  output_col = "ortholog_gene",
  agg_fun = "sum",agg_method = c("monocle3", "stats"),
  as_sparse = TRUE,
  as_DelayedArray = FALSE,
  dropNA = TRUE,aggregate_orthologs = TRUE,
  verbose = TRUE
\mathcal{L}
```
#### Arguments

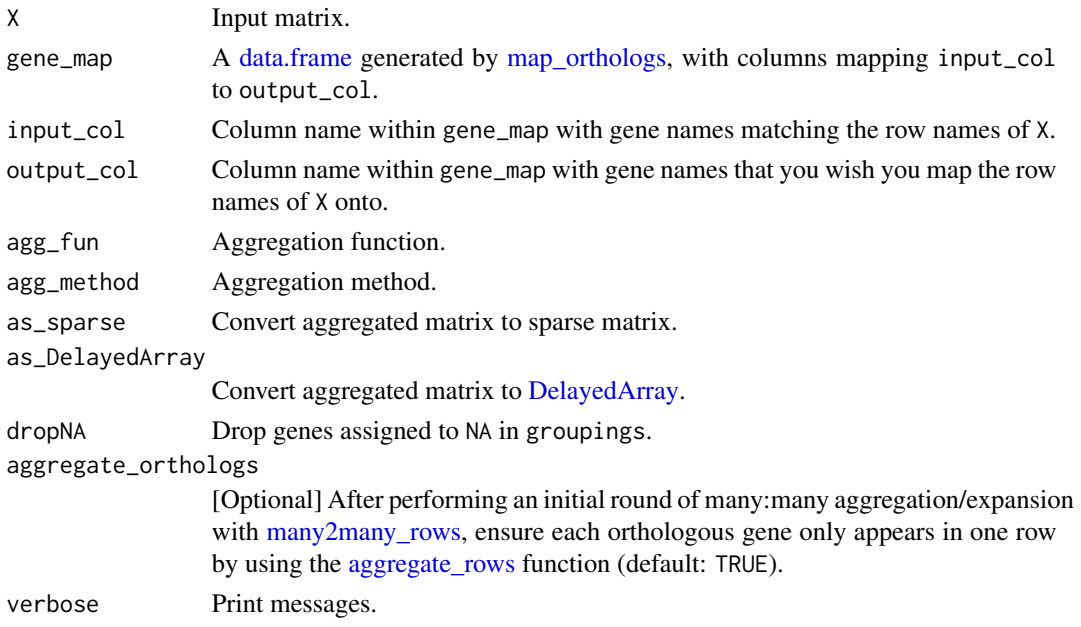

#### Value

Expanded/aggregated matrix.

#### Source

```
data("exp_mouse") X <- exp_mouse gene_map <- orthogene:::map_orthologs(genes = rownames(exp_mouse),
input_species = "mouse", method="homologene") X_agg <- orthogene:::many2many_rows(X
= X, gene_map = gene_map) sum(duplicated(rownames(exp_mouse))) # 0 sum(duplicated(gene_map$input_gene))
# 46 sum(duplicated(gene_map$ortholog_gene)) # 56 sum(duplicated(rownames(X_agg)))
# 56
```
<span id="page-27-0"></span>

<span id="page-28-1"></span><span id="page-28-0"></span>map\_genes *Map genes*

## Description

Input a list of genes, transcripts, proteins, SNPs, or genomic ranges in any format (HGNC, Ensembl, RefSeq, UniProt, etc.) and return a table with standardised gene symbols (the "names" column).

## Usage

```
map_genes(
  genes,
  species = "hsapiens",
  target = "ENSG",mthreshold = Inf,
  drop_na = FALSE,
  numeric_ns = "",run_map_species = TRUE,
  verbose = TRUE
)
```
#### Arguments

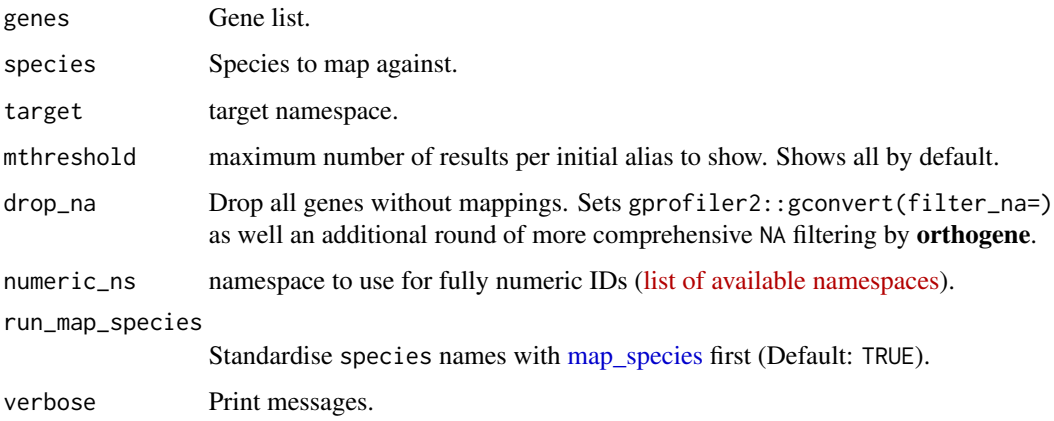

## Details

Uses [gconvert.](#page-0-0) The exact contents of the output table will depend on target parameter. See ?gprofiler2::gconvert for more details.

#### Value

Table with standardised genes.

## Examples

```
genes <- c(
    "Klf4", "Sox2", "TSPAN12", "NM_173007", "Q8BKT6",
    "ENSMUSG00000012396", "ENSMUSG00000074637"
\mathcal{L}mapped_genes <- map_genes(
    genes = genes,
    species = "mouse"
)
```
map\_genes\_planosphere *Map genes: SMED*

#### Description

Map planarian (Schmmidt mediterrani) genes to/from the SMED format using data from the [planosphere](https://planosphere.stowers.org) database.

## Usage

```
map_genes_planosphere(
  genes,
 output_format = "SMESG_dd_Smes_v2",
  drop_duplicates = TRUE,
  save_dir = tools::R_user_dir("orthogene", which = "cache"),
  verbose = TRUE
\mathcal{L}
```
#### Arguments

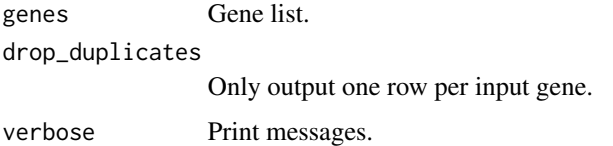

#### Value

[data.table](#page-0-0)

#### Source

```
genes <- c("dd_Smed_v6_10690_0","dd_Smed_v6_10691_0","dd_Smed_v6_10693_0") gene_map
<- map_genes_planosphere(genes=genes)
```
<span id="page-29-0"></span>

<span id="page-30-1"></span><span id="page-30-0"></span>map\_orthologs *Map orthologs*

## Description

Map orthologs from one species to another.

## Usage

```
map_orthologs(
 genes,
  standardise_genes = FALSE,
  input_species,
 output_species = "human",
 method = c("gprofiler", "homologene", "babelgene"),
 mthreshold = Inf,
 gene_map = NULL,
  input_col = "input_gene",
 output_col = "ortholog_gene",
  verbose = TRUE,
  ...
)
```
## Arguments

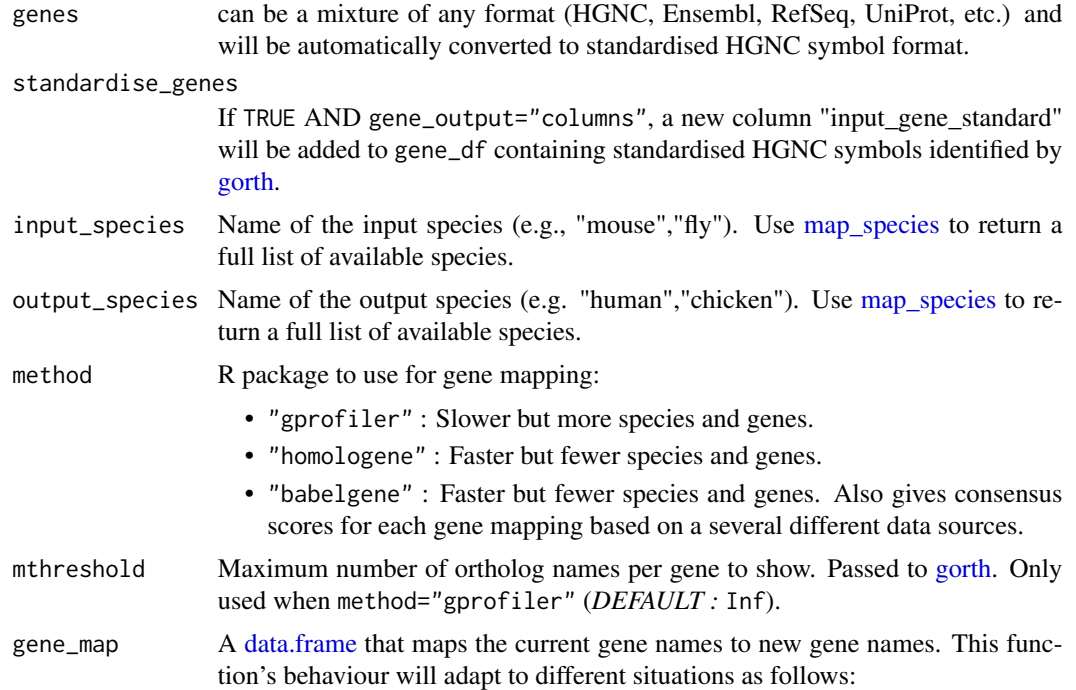

<span id="page-31-0"></span>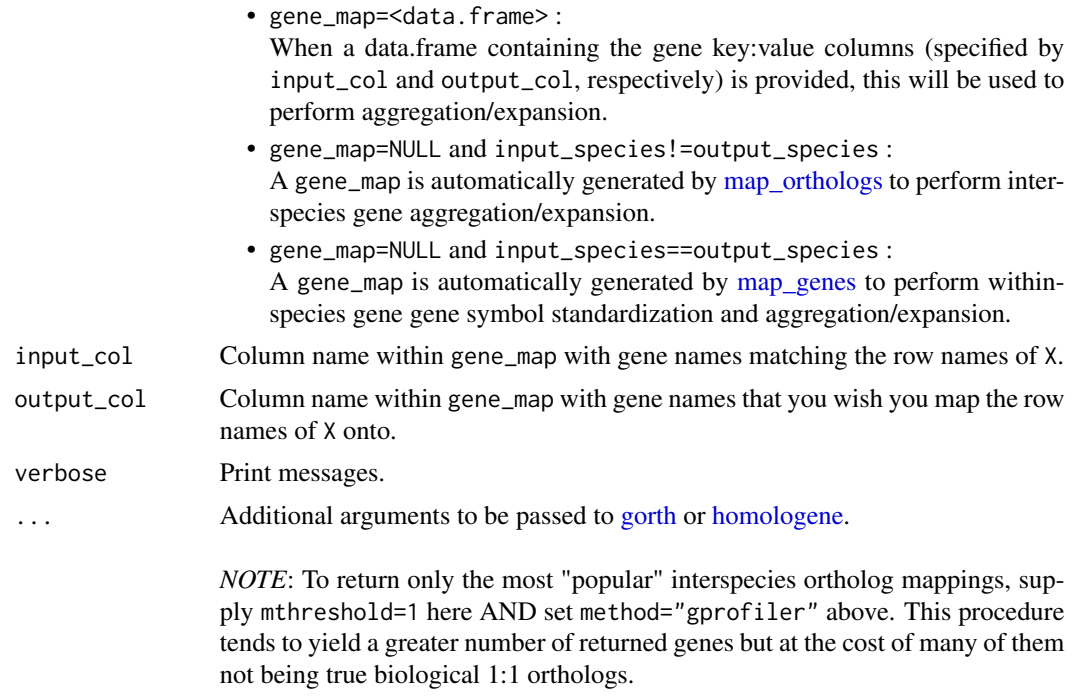

For more details, please see [here.](https://cran.r-project.org/web/packages/gprofiler2/vignettes/gprofiler2.html)

#### Details

map\_orthologs() is a core function within convert\_orthologs(), but does not have many of the extra checks, such as non121\_strategy) and drop\_nonorths.

#### Value

Ortholog map data. frame with at least the columns "input\_gene" and "ortholog\_gene".

## Examples

```
data("exp_mouse")
gene_map <- map_orthologs(
   genes = rownames(exp_mouse),
   input_species = "mouse")
```
map\_orthologs\_babelgene

*Map orthologs: babelgene*

## Description

Map orthologs from one species to another using [orthologs.](#page-0-0)

## <span id="page-32-0"></span>Usage

```
map_orthologs_babelgene(
  genes,
  input_species,
  output_species = "human",
  min_support = 1,
  top = FALSE,
  verbose = TRUE,
  ...
\mathcal{L}
```
## Arguments

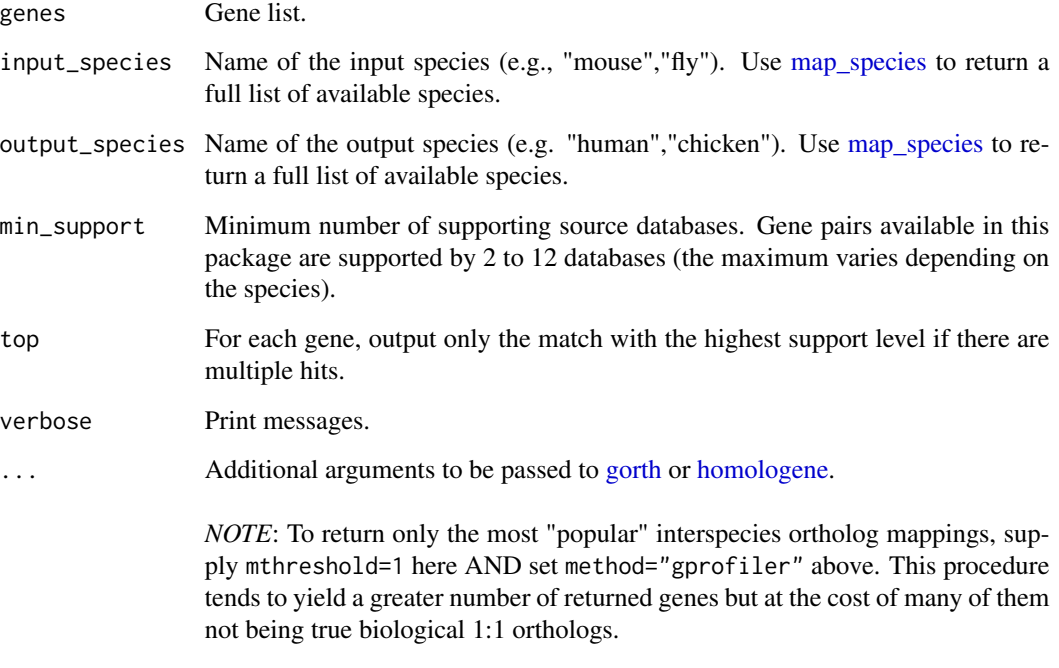

For more details, please see [here.](https://cran.r-project.org/web/packages/gprofiler2/vignettes/gprofiler2.html)

## Value

Ortholog map data.frame

## Source

[babelgene tutorial](https://cran.r-project.org/web/packages/babelgene/vignettes/babelgene-intro.html)

<span id="page-33-0"></span>map\_orthologs\_custom *Map orthologs: gprofiler*

## Description

Map orthologs from one species to another using a custom gene\_map table.

## Usage

```
map_orthologs_custom(
 gene_map,
 input_species,
 output_species,
  input_col,
 output_col,
  verbose = TRUE
)
```
## Arguments

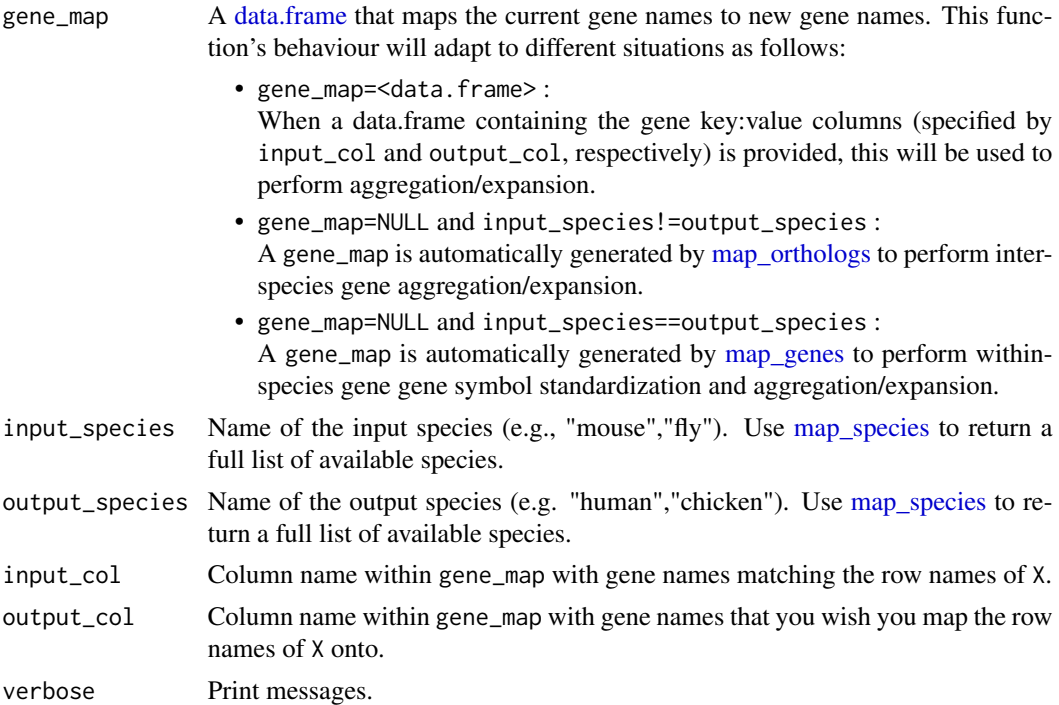

## Value

Ortholog map data.frame

<span id="page-34-0"></span>map\_orthologs\_gprofiler

*Map orthologs: gprofiler*

#### Description

Map orthologs from one species to another using [gorth.](#page-0-0)

#### Usage

```
map_orthologs_gprofiler(
  genes,
  input_species,
  output_species = "human",
  filter_na = FALSE,
  mthreshold = Inf,
  verbose = TRUE,
  ...
)
```
#### Arguments

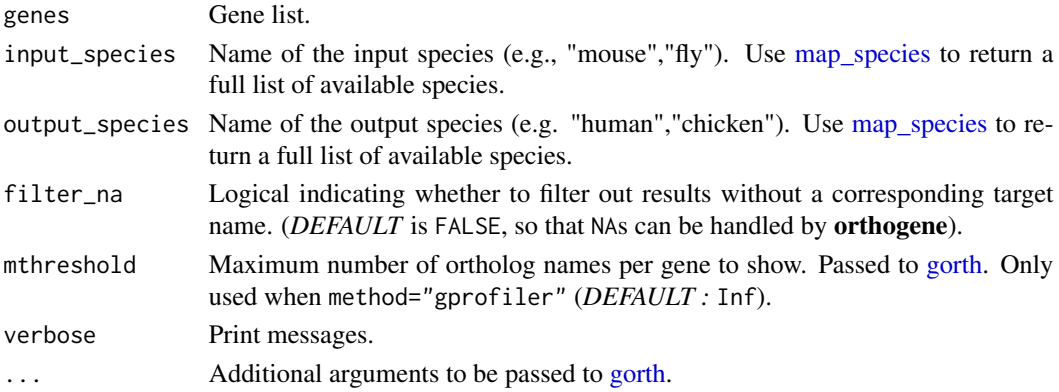

## Details

"mthreshold is used to set the maximum number of ortholog names per gene to show. This is useful to handle the problem of having many orthologs per gene (most of them uninformative). The function tries to find the most informative by selecting the most popular ones." ~ From [gprofiler2](https://cran.r-project.org/web/packages/gprofiler2/vignettes/gprofiler2.html) vignette

Available namespaces for the numeric\_ns argument can be found [here.](https://biit.cs.ut.ee/gprofiler/page/namespaces-list)

## Value

Ortholog map data.frame

<span id="page-35-0"></span>map\_orthologs\_homologene

*Map orthologs: homologene*

## Description

Map orthologs from one species to another using [homologene.](#page-0-0)

## Usage

```
map_orthologs_homologene(
 genes,
  input_species,
 output_species = "human",
 verbose = TRUE,
  ...
)
```
## Arguments

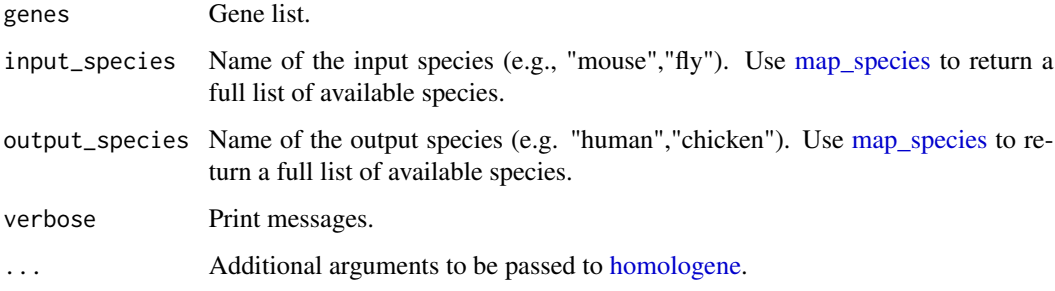

## Value

Ortholog map data.frame

<span id="page-35-1"></span>map\_species *Standardise species names*

## Description

Search gprofiler database for species that match the input text string. Then translate to a standardised species ID.

<span id="page-36-0"></span>map\_species 37

## Usage

```
map_species(
 species = NULL,
  search_cols = c("display_name", "id", "scientific_name", "taxonomy_id"),
 output_format = c("scientific_name", "id", "display_name", "taxonomy_id", "version",
    "scientific_name_formatted"),
 method = c("homologene", "gprofiler", "babelgene"),
  remove_subspecies = TRUE,
  remove_subspecies_exceptions = c("Canis lupus familiaris"),
 use\_local = TRUE,verbose = TRUE
\mathcal{L}
```
## Arguments

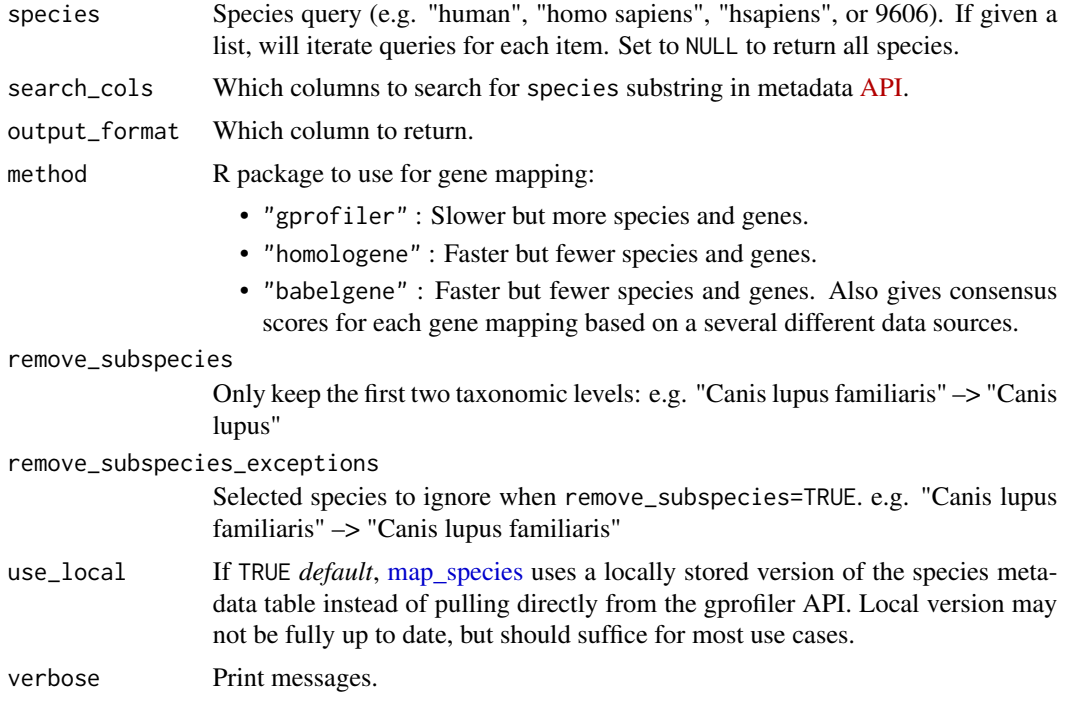

#### Value

Species ID of type output\_format

## Examples

```
ids <- map_species(species = c(
    "human", 9606, "mus musculus",
    "fly", "C elegans"
))
```
<span id="page-37-0"></span>

## Description

Send messages to console even from within parallel processes

## Usage

```
message_parallel(...)
```
## Value

A message

plot\_benchmark\_bar *Plot benchmark: bar*

## Description

Plot run time and # genes returned across species and function tests.

## Usage

```
plot_benchmark_bar(bench_res, remove_failed_times = FALSE, show_plot = TRUE)
```
## Arguments

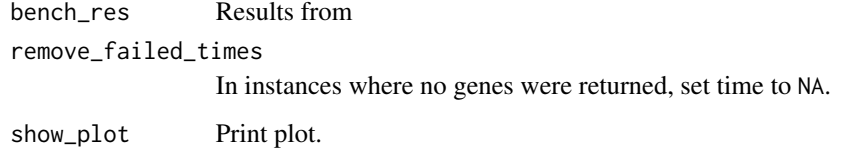

## Value

ggplot object

<span id="page-38-0"></span>plot\_benchmark\_scatter

*Plot benchmark: scatter*

#### Description

Plot run time vs. # genes returned across species and function tests.

#### Usage

```
plot_benchmark_scatter(
 bench_res,
 remove_failed_times = FALSE,
 show_plot = TRUE
\lambda
```
#### Arguments

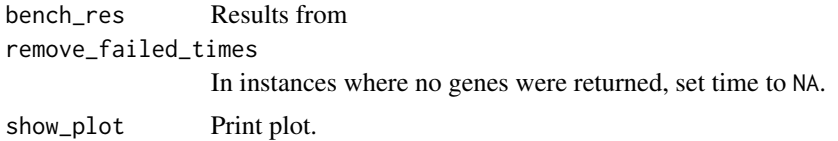

#### Value

ggplot object

plot\_orthotree *Create a phylogenetic tree of shared orthologs*

## Description

Automatically creates a phylogenetic tree plot annotated with metadata describing how many orthologous genes each species shares with the reference\_species ("human" by default).

#### Usage

```
plot_orthotree(
  tree = NULL,
 orth_report = NULL,
  species = NULL,
 method = c("babelgene", "homologene", "gprofiler"),
  tree_source = "timetree",
  non121_strategy = "drop_both_species",
  reference_species = "human",
```

```
clades = list(Primates = c("Homo sapiens", "Macaca mulatta"), Eutherians =
 c("Homo sapiens", "Mus musculus", "Bos taurus"), Mammals = c("Homo sapiens",
 "Mus musculus", "Bos taurus", "Ornithorhynchus anatinus", "Monodelphis domestica"),
 Tetrapods = c("Homo sapiens", "Mus musculus", "Gallus gallus", "Anolis carolinensis",
  "Xenopus tropicalis"), Vertebrates = c("Homo sapiens", "Mus musculus",
 "Gallus gallus", "Anolis carolinensis", "Xenopus tropicalis", "Danio rerio"),
  Invertebrates = c("Drosophila melanogaster",
   "Caenorhabditis elegans")),
clades_rotate = list(),
scaling_factor = NULL,
show\_plot = TRUE,save_paths = c(tempfile(fileext = ".ggtree.pdf"), tempfile(fileext = ".ggtree.png")),
width = 15,
height = width,mc.core = 1,
verbose = TRUE
```
#### Arguments

 $\mathcal{L}$ 

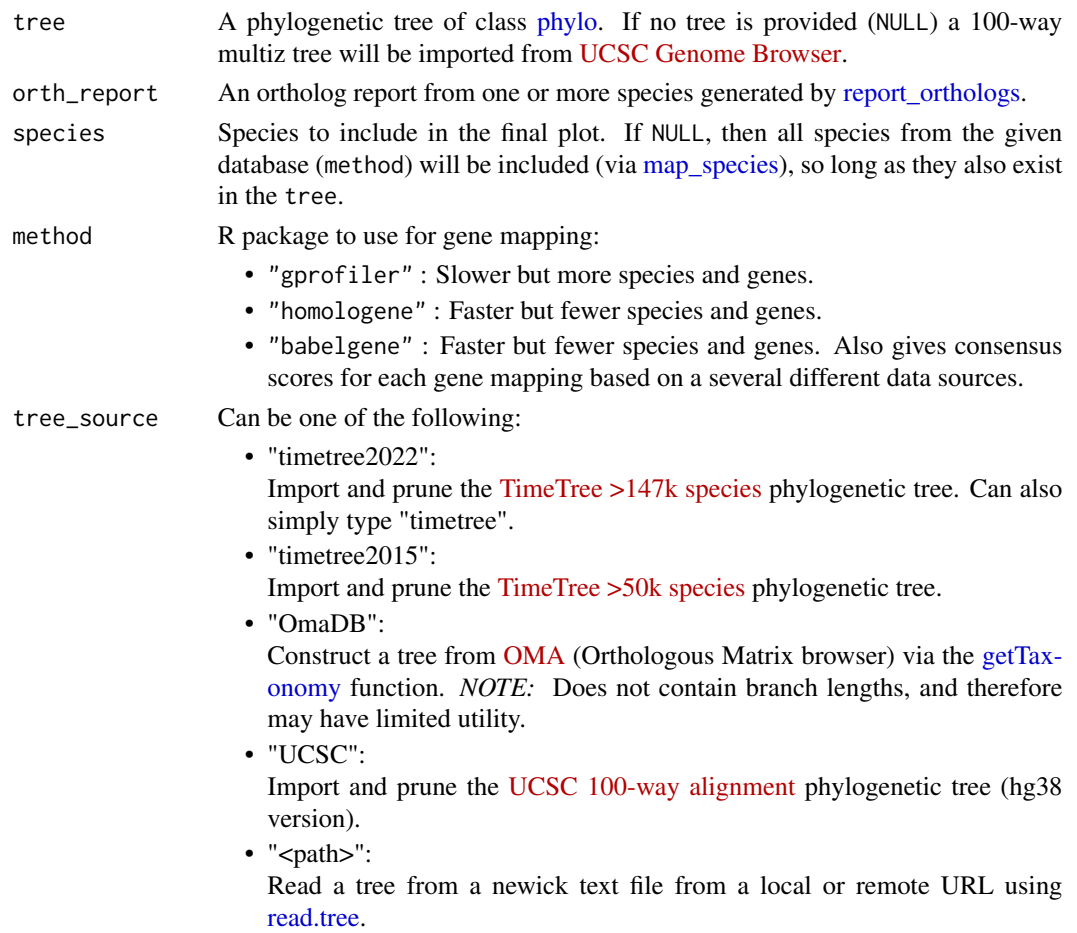

<span id="page-40-0"></span>non121\_strategy

How to handle genes that don't have 1:1 mappings between input\_species:output\_species. Options include:

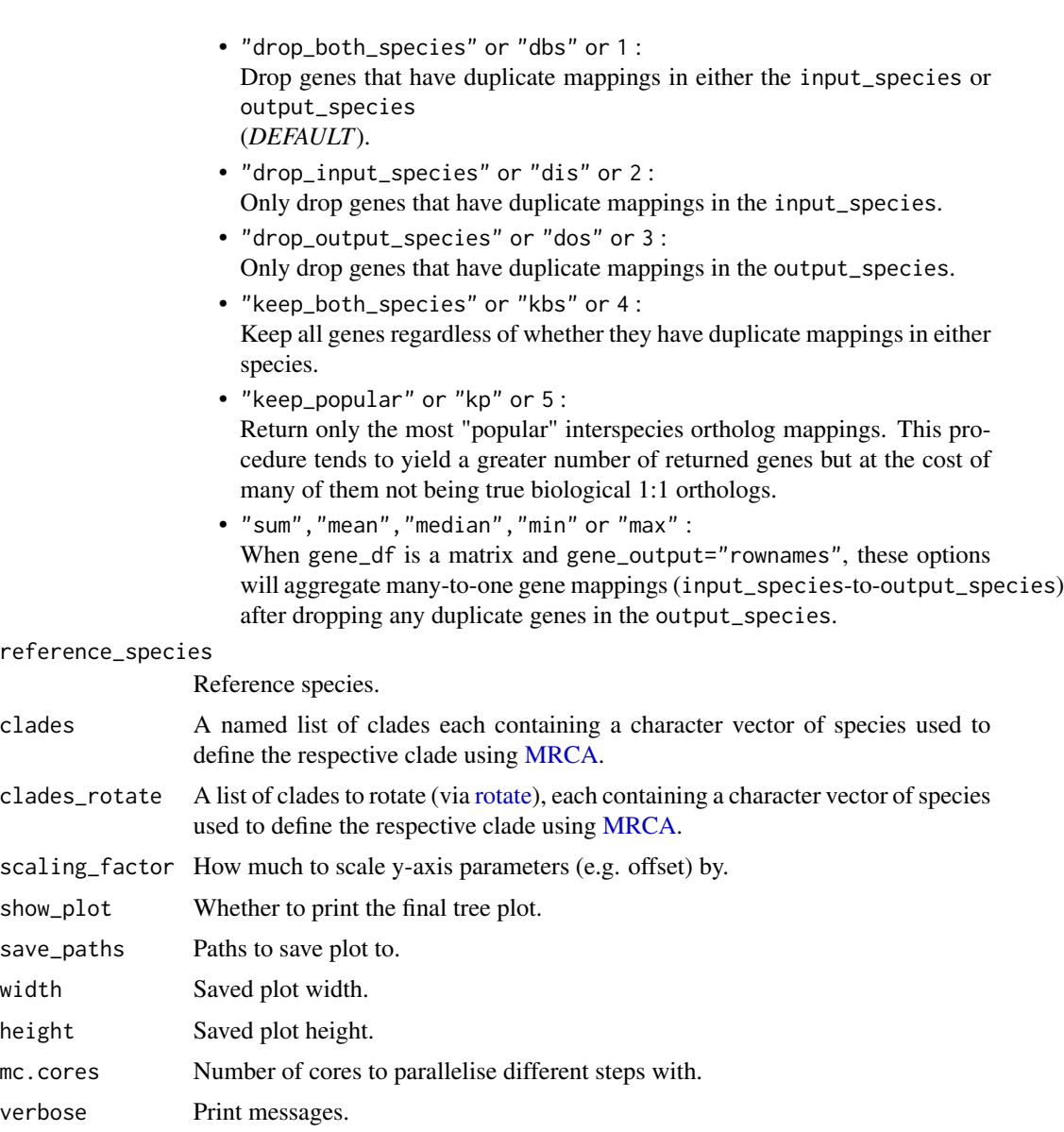

#### Value

A list containing:

- plot : Annotated ggtree object.
- tree : The pruned, standardised phylogenetic tree used in the plot.
- orth\_report : Ortholog reports for each species against the reference\_species.
- <span id="page-41-0"></span>• metadata : Metadata used in the plot, including silhouette PNG ids from [phylopic.](http://phylopic.org/)
- clades : Metadata used for highlighting clades.
- method : method used.
- reference\_species : reference\_species used.
- save\_paths : save\_paths to plot.

#### Source

[ggtree tutorial](https://yulab-smu.top/treedata-book/chapter8.html#phylopic)

#### Examples

```
orthotree <- plot_orthotree(species = c("human","monkey","mouse"))
```
prepare\_tree *Prepare a phylogenetic tree*

## Description

Import a phylogenetic tree and then conduct a series of optional standardisation steps. Optionally, if output\_format is not NULL, species names from both the tree and the species argument will first be standardised using [map\\_species.](#page-35-1)

#### Usage

```
prepare_tree(
  tree_source = "timetree",
  species = NULL,
  output_format = "scientific_name_formatted",
  run_map_species = c(TRUE, TRUE),
  method = c("homologene", "gprofiler", "babelgene"),
  force_ultrametric = TRUE,
  age\_max = NULL,
  show_plot = TRUE,
  save_dir = tools::R_user_dir("orthogene", which = "cache"),
  verbose = TRUE,
  ...
)
```
#### Arguments

tree\_source Can be one of the following:

• "timetree2022": Import and prune the [TimeTree >147k species](https://doi.org/10.1093/molbev/msac174) phylogenetic tree. Can also simply type "timetree".

<span id="page-42-0"></span>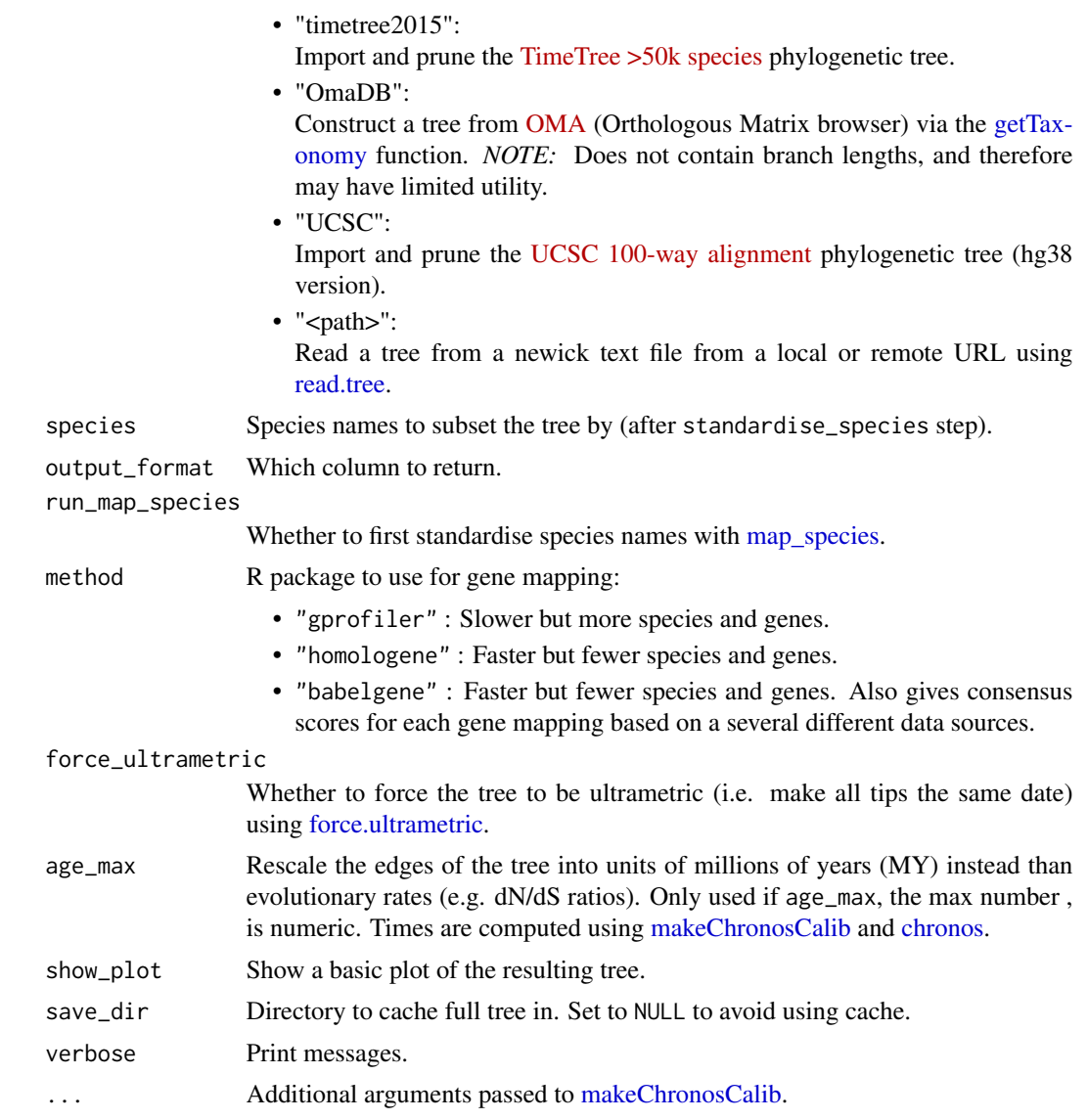

## Value

A filtered tree of class "phylo" (with standardised species names).

#### Source

[TimeTree 5: An Expanded Resource for Species Divergence Times](https://doi.org/10.1093/molbev/msac174)

## Examples

```
species <- c("human","chimp","mouse")
tr <- orthogene::prepare_tree(species = species)
```
## <span id="page-43-0"></span>Description

Import and image and remove the background using magick.

#### Usage

```
remove_image_bg(
 path,
 color = "white",
 fuzz = 0,
 save_path = file.path(tempdir(), "phylopic_processed", paste0(basename(dirname(path)),
    ".png"))
\mathcal{L}
```
## Arguments

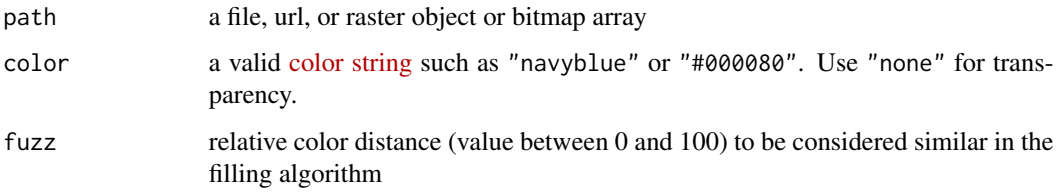

#### Value

Named list containing the modified image itself and the saved path of the modified image.

#### Source

```
path <- paste0("https://images.phylopic.org/images/","2de1c95c-7e1f-429b-9c08-17f0a27d176f/vector.sv
img_res <- remove_image_bg(path=path)
```
<span id="page-43-1"></span>report\_orthologs *Report orthologs*

#### Description

Identify the number of orthologous genes between two species.

## <span id="page-44-0"></span>report\_orthologs 45

#### Usage

```
report_orthologs(
  target_species = "mouse",
  reference_species = "human",
  standardise_genes = FALSE,
  method_all_genes = c("homologene", "gprofiler", "babelgene"),
 method_convert_orthologs = method_all_genes,
  drop\_nonorths = TRUE,
  non121_strategy = "drop_both_species",
  round_digits = 2,
  return_report = TRUE,
  ref_genes = NULL,
 mc.cores = 1,
  verbose = TRUE,
  ...
)
```
#### Arguments

target\_species Target species.

reference\_species

Reference species.

## standardise\_genes

If TRUE AND gene\_output="columns", a new column "input\_gene\_standard" will be added to gene\_df containing standardised HGNC symbols identified by [gorth.](#page-0-0)

#### method\_all\_genes

R package to to use in [all\\_genes](#page-7-1) step:

- "gprofiler" : Slower but more species and genes.
- "homologene" : Faster but fewer species and genes.
- "babelgene" : Faster but fewer species and genes. Also gives consensus scores for each gene mapping based on a several different data sources.

method\_convert\_orthologs

#### R package to to use in [convert\\_orthologs](#page-11-1) step:

- "gprofiler" : Slower but more species and genes.
- "homologene" : Faster but fewer species and genes.
- "babelgene" : Faster but fewer species and genes. Also gives consensus scores for each gene mapping based on a several different data sources.

drop\_nonorths Drop genes that don't have an ortholog in the output\_species.

#### non121\_strategy

How to handle genes that don't have 1:1 mappings between input\_species:output\_species. Options include:

• "drop\_both\_species" or "dbs" or 1 :

Drop genes that have duplicate mappings in either the input\_species or

<span id="page-45-0"></span>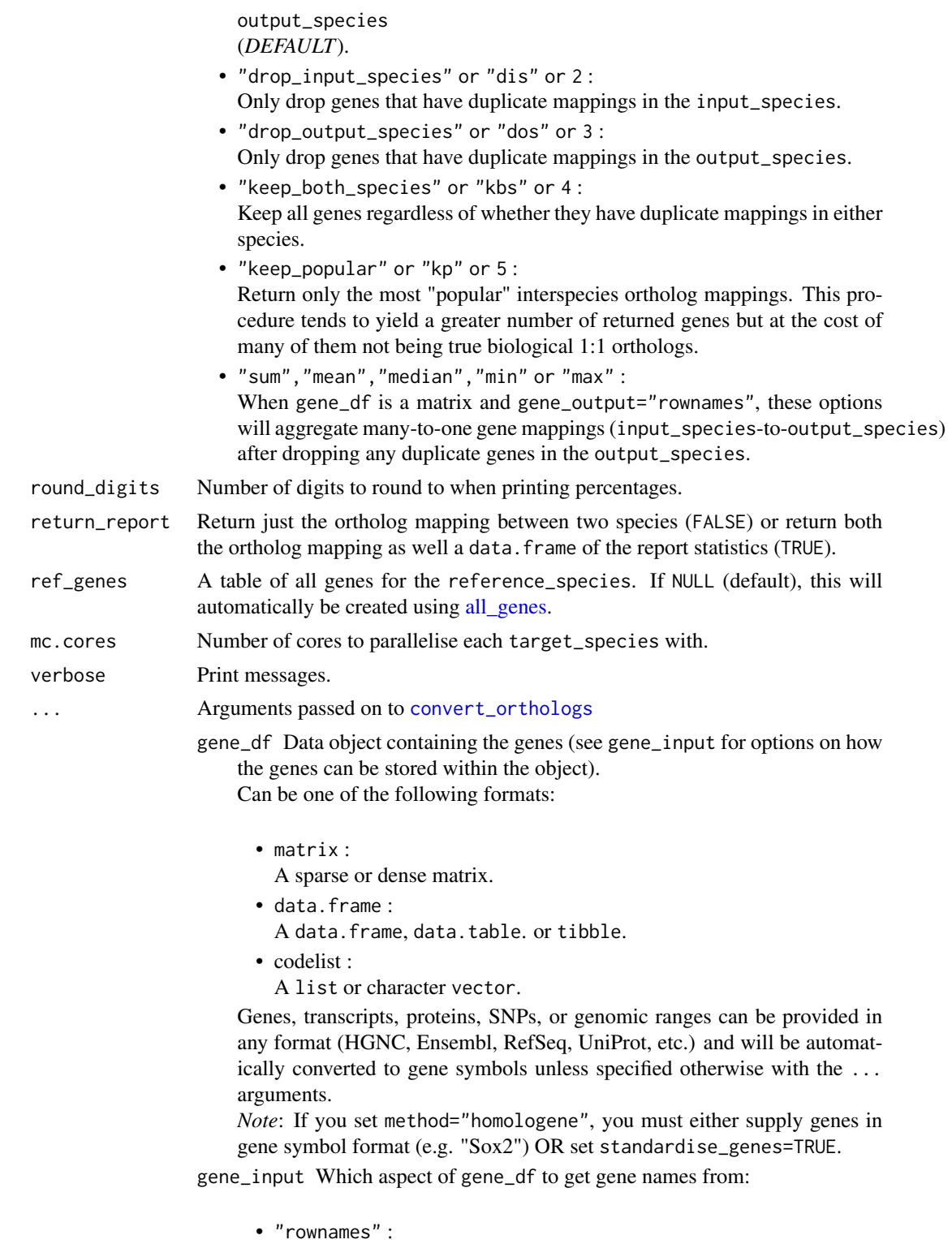

From row names of data.frame/matrix.

<span id="page-46-0"></span>• "colnames" :

From column names of data.frame/matrix.

- <column name> :
- From a column in gene\_df, e.g. "gene\_names".

gene\_output How to return genes. Options include:

- "rownames" :
	- As row names of gene\_df.
- "colnames" :
	- As column names of gene\_df.
- "columns" :

As new columns "input\_gene", "ortholog\_gene" (and "input\_gene\_standard" if standardise\_genes=TRUE) in gene\_df.

• "dict" :

As a dictionary (named list) where the names are input\_gene and the values are ortholog\_gene.

• "dict\_rev" :

As a reversed dictionary (named list) where the names are ortholog\_gene and the values are input\_gene.

- input\_species Name of the input species (e.g., "mouse","fly"). Use [map\\_species](#page-35-1) to return a full list of available species.
- output\_species Name of the output species (e.g. "human","chicken"). Use [map\\_species](#page-35-1) to return a full list of available species.
- agg\_fun Aggregation function passed to [aggregate\\_mapped\\_genes.](#page-3-1) Set to NULL to skip aggregation step (default).
- mthreshold Maximum number of ortholog names per gene to show. Passed to [gorth.](#page-0-0) Only used when method="gprofiler" (*DEFAULT :* Inf).

method R package to use for gene mapping:

- "gprofiler" : Slower but more species and genes.
- "homologene" : Faster but fewer species and genes.
- "babelgene" : Faster but fewer species and genes. Also gives consensus scores for each gene mapping based on a several different data sources.
- as\_sparse Convert gene\_df to a sparse matrix. Only works if gene\_df is one of the following classes:
	- matrix
	- Matrix
	- data.frame
	- data.table
	- tibble

If gene\_df is a sparse matrix to begin with, it will be returned as a sparse matrix (so long as gene\_output= "rownames" or "colnames").

sort\_rows Sort gene\_df rows alphanumerically.

- <span id="page-47-0"></span>gene\_map A [data.frame](#page-0-0) that maps the current gene names to new gene names. This function's behaviour will adapt to different situations as follows:
	- gene\_map=<data.frame> : When a data.frame containing the gene key:value columns (specified by input\_col and output\_col, respectively) is provided, this will be used to perform aggregation/expansion.
	- gene\_map=NULL and input\_species!=output\_species : A gene\_map is automatically generated by [map\\_orthologs](#page-30-1) to perform inter-species gene aggregation/expansion.
	- gene\_map=NULL and input\_species==output\_species : A gene\_map is automatically generated by [map\\_genes](#page-28-1) to perform withinspecies gene gene symbol standardization and aggregation/expansion.
- as\_DelayedArray Convert aggregated matrix to [DelayedArray.](#page-0-0)
- input\_col Column name within gene\_map with gene names matching the row names of X.
- output\_col Column name within gene\_map with gene names that you wish you map the row names of X onto.

### Value

A list containing:

- map : A table of inter-species gene mappings.
- report : A list of aggregate orthology report statistics.

If >1 target\_species are provided, then a table of aggregated report statistics concatenated across species will be returned instead.

#### Examples

```
orth_fly <- report_orthologs(
   target_species = "fly",
   reference_species = "human")
```
run\_benchmark *Run benchmark tests*

## **Description**

Runs benchmarks tests on [all\\_genes](#page-7-1) and [convert\\_orthologs](#page-11-1) across multiple species, using multiple methods ("homologene", and "gprofiler").

## <span id="page-48-0"></span>set\_gprofiler 49

## Usage

```
run_benchmark(
  species,
  method_list = c("homologene", "gprofiler", "babelgene"),
 run_convert_orthologs = TRUE,
 remove_failed_times = FALSE,
  save_path = tempfile(fileext = ".csv"),
 mc.cores = 1,
 verbose = TRUE
\mathcal{L}
```
## Arguments

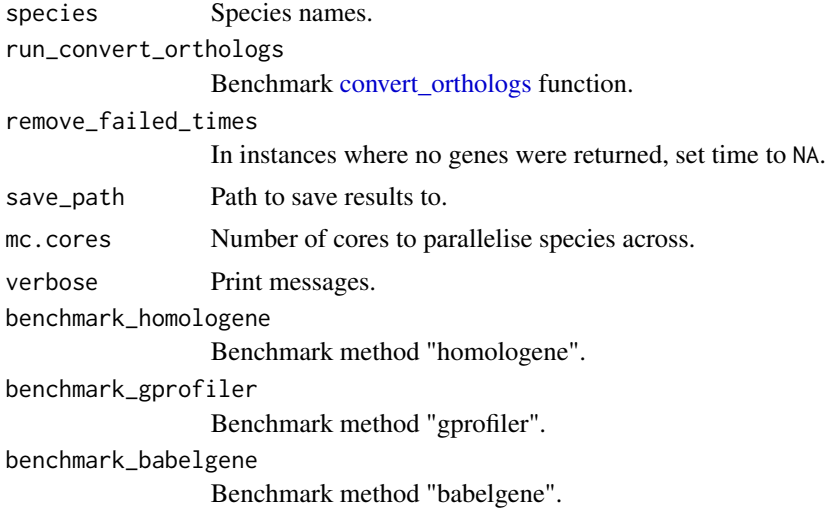

## Value

data.table with benchmark results

set\_gprofiler *Set gprofiler*

## Description

Set the default URL for gprofiler API queries.

- default: http://biit.cs.ut.ee/gprofiler
- bea: http://biit.cs.ut.ee/gprofiler\_beta

## Usage

```
set_gprofiler(url = "http://biit.cs.ut.ee/gprofiler_beta")
```
#### Arguments

url the base URL.

## Value

Null

taxa\_id\_dict *Taxa ID dictionary*

## Description

Dictionary of NCBI taxonomy IDs mapped to Latin and common names of 20+ organisms.

## Usage

```
taxa_id_dict(
 species = c("human", "chimp", "monkey", "mouse", "rat", "dog", "cow", "chicken",
    "zebrafish", "frog", "fly", "worm", "rice"),
  include_common_names = TRUE
)
```
## Arguments

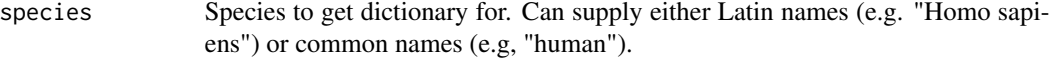

## Value

Named list of taxa IDs to organism names.

<span id="page-49-0"></span>

# <span id="page-50-0"></span>**Index**

∗ datasets exp\_mouse, [19](#page-18-0) exp\_mouse\_enst, [19](#page-18-0) ∗ internal add\_synonyms, [4](#page-3-0) aggregate\_rows, [6](#page-5-0) aggregate\_rows\_monocle3, [7](#page-6-0) all\_genes\_babelgene, [9](#page-8-0) check\_gene\_df\_type, [11](#page-10-0) dMcast, [17](#page-16-0) earthworm2human\_map, [18](#page-17-0) get\_orgdb\_genomeinfodbdata, [21](#page-20-0) ggtree\_plot, [23](#page-22-0) infer\_species\_plot, [26](#page-25-0) invert\_dictionary, [27](#page-26-0) many2many\_rows, [27](#page-26-0) map\_genes\_planosphere, [30](#page-29-0) map\_orthologs\_babelgene, [32](#page-31-0) map\_orthologs\_custom, [34](#page-33-0) map\_orthologs\_gprofiler, [35](#page-34-0) map\_orthologs\_homologene, [36](#page-35-0) message\_parallel, [38](#page-37-0) plot\_benchmark\_bar, [38](#page-37-0) plot\_benchmark\_scatter, [39](#page-38-0) remove\_image\_bg, [44](#page-43-0) run\_benchmark, [48](#page-47-0) set\_gprofiler, [49](#page-48-0) taxa\_id\_dict, [50](#page-49-0) add\_synonyms, [4](#page-3-0)

```
aggregate_mapped_genes, 4, 14, 47
aggregate_rows, 6, 6, 27, 28
aggregate_rows_monocle3, 7
all_genes, 8, 45, 46, 48
all_genes_babelgene, 9
all_species, 10
```
check\_gene\_df\_type, [11](#page-10-0) chronos, *[43](#page-42-0)* convert\_orthologs, *[4](#page-3-0)*, [12,](#page-11-0) *[45,](#page-44-0) [46](#page-45-0)*, *[48,](#page-47-0) [49](#page-48-0)* create\_background, [15](#page-14-0) data.frame, *[4,](#page-3-0) [5](#page-4-0)*, *[14](#page-13-0)*, *[18](#page-17-0)*, *[28](#page-27-0)*, *[31](#page-30-0)*, *[34](#page-33-0)*, *[48](#page-47-0)* data.table, *[11](#page-10-0)*, *[19](#page-18-0)*, *[30](#page-29-0)* DelayedArray, *[6,](#page-5-0) [7](#page-6-0)*, *[14](#page-13-0)*, *[28](#page-27-0)*, *[48](#page-47-0)* dMcast, [17](#page-16-0) earthworm2human\_map, [18](#page-17-0) exp\_mouse, [19](#page-18-0) exp\_mouse\_enst, [19](#page-18-0) floor, *[6](#page-5-0)* force.ultrametric, *[43](#page-42-0)* format\_species, [20,](#page-19-0) *[22](#page-21-0)* formula, *[18](#page-17-0)* gconvert, *[9](#page-8-0)*, *[24](#page-23-0)*, *[29](#page-28-0)* get\_orgdb\_genomeinfodbdata, [21](#page-20-0) get\_silhouettes, [22](#page-21-0) getTaxonomy, *[40](#page-39-0)*, *[43](#page-42-0)* ggplot, *[23](#page-22-0)* ggtree\_plot, [23](#page-22-0) gorth, *[9](#page-8-0)*, *[13](#page-12-0)[–15](#page-14-0)*, *[31](#page-30-0)[–33](#page-32-0)*, *[35](#page-34-0)*, *[45](#page-44-0)*, *[47](#page-46-0)* gprofiler\_namespace, [24](#page-23-0) gprofiler\_orgs, [24](#page-23-0) homologene, *[9](#page-8-0)*, *[15](#page-14-0)*, *[32,](#page-31-0) [33](#page-32-0)*, *[36](#page-35-0)* homologeneData, *[9](#page-8-0)* infer\_species, [25,](#page-24-0) *[26](#page-25-0)* infer\_species\_plot, [26](#page-25-0) invert\_dictionary, [27](#page-26-0) makeChronosCalib, *[43](#page-42-0)*

many2many\_rows, *[4](#page-3-0)*, *[6](#page-5-0)*, [27,](#page-26-0) *[28](#page-27-0)* map\_genes, *[5](#page-4-0)*, *[15,](#page-14-0) [16](#page-15-0)*, [29,](#page-28-0) *[32](#page-31-0)*, *[34](#page-33-0)*, *[48](#page-47-0)* map\_genes\_planosphere, [30](#page-29-0) map\_orthologs, *[5](#page-4-0)*, *[15,](#page-14-0) [16](#page-15-0)*, *[28](#page-27-0)*, [31,](#page-30-0) *[32](#page-31-0)*, *[34](#page-33-0)*, *[48](#page-47-0)* map\_orthologs\_babelgene, [32](#page-31-0) map\_orthologs\_custom, [34](#page-33-0) map\_orthologs\_gprofiler, [35](#page-34-0)

52 INDEX

map\_orthologs\_homologene , [36](#page-35-0) map\_species, [5](#page-4-0), [9](#page-8-0), [10](#page-9-0), [12](#page-11-0), [13](#page-12-0), [29](#page-28-0), [31](#page-30-0), [33](#page-32-0)-36, [36](#page-35-0) , *[37](#page-36-0)* , *[40](#page-39-0)* , *[42](#page-41-0) , [43](#page-42-0)* , *[47](#page-46-0)* message\_parallel, [38](#page-37-0) MRCA , *[41](#page-40-0)*

orthogene *(*orthogene-package *)* , [3](#page-2-0) orthogene-package , [3](#page-2-0) orthologs , *[32](#page-31-0)*

phylo , *[40](#page-39-0)* plot\_benchmark\_bar , [38](#page-37-0) plot\_benchmark\_scatter , [39](#page-38-0) plot\_orthotree , [39](#page-38-0) prepare\_tree , [42](#page-41-0)

read.tree , *[40](#page-39-0)* , *[43](#page-42-0)* remove\_image\_bg , [44](#page-43-0) report\_orthologs , *[23](#page-22-0)* , *[40](#page-39-0)* , [44](#page-43-0) rotate , *[41](#page-40-0)* run\_benchmark , [48](#page-47-0)

set\_gprofiler , [49](#page-48-0)

taxa\_id\_dict , [50](#page-49-0)